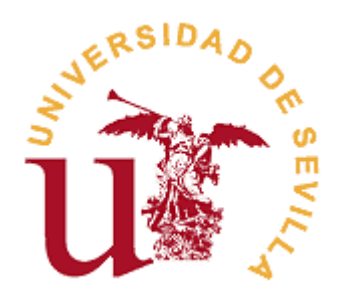

## **FACULTAD DE TURISMO Y FINANZAS**

## **DOBLE GRADO EN FINANZAS Y CONTABILIDAD Y RELACIONES LABORALES Y RECURSOS HUMANOS**

## **La morosidad en España: el sistema FACe como herramienta de gestión empresarial.**

Trabajo Fin de Grado presentado por Doña María del Pilar Carrasco Conesa, siendo el tutor del mismo Don Alberto Amador Tobaja.

V<sup>o</sup>. B<sup>o</sup>. del Tutor: Alumna: Alumna: Alumna: Alumna: Alumna: Alumna: Alumna: Alumna: Alumna: Alumna: Alumna: Alumna: Alumna: Alumna: Alumna: Alumna: Alumna: Alumna: Alumna: Alumna: Alumna: Alumna: Alumna: Alumna: Alumna:

D. Alberto Amador Tobaja D<sup>a</sup>. María del Pilar Carrasco Conesa

Sevilla, mayo de 2017.

**-2-**

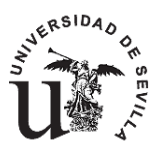

## **GRADO EN FINANZAS Y CONTABILIDAD FACULTAD DE TURISMO Y FINANZAS**

## **TRABAJO FIN DE GRADO CURSO ACADÉMICO [2016-2017]**

 $T$  $T$  $T$  $U$  $H$  $O$  $\cdot$ 

**La morosidad en España: el sistema FACe como herramienta de gestión empresarial.**

AUTORA:

**Doña María del Pilar Carrasco Conesa**

TUTOR:

**Don Alberto Amador Tobaja**

DEPARTAMENTO:

**Departamento de Economía Financiera y Dirección de Operaciones**

ÁREA DE CONOCIMIENTO:

## **Economía Financiera y Contabilidad (Finanzas)**

RESUMEN:

El presente Trabajo de Fin de Grado se fundamenta en el análisis de la morosidad en España. Para ello, han sido objeto de estudio los conceptos más relacionados con la morosidad y los morosos, la normativa que se aplica para combatir la morosidad y su evolución, los distintos ficheros que se emplean para recopilar los impagos, así como el estudio detallado de una de las herramientas para combatir la morosidad en las Administraciones Públicas, el sistema de Facturación Electrónica, que permite remitir una factura a una Administración mediante un sistema electrónico.

Asimismo, dicho ensayo recoge el proceso de facturación electrónica de la empresa KONE Elevadores a sus clientes del sector público a través de la plataforma FACe, por lo que se explica cómo funciona la plataforma y sus ventajas frente al método de facturación tradicional. Por último, la autora, que contribuyó en esta empresa en las tareas relacionadas con la plataforma, expone su experiencia profesional, así como las dificultades a las que se enfrentó.

PALABRAS CLAVE: CIRBE; CORA; FACe; Morosidad; SAP.

## **ÍNDICE DE CONTENIDOS**

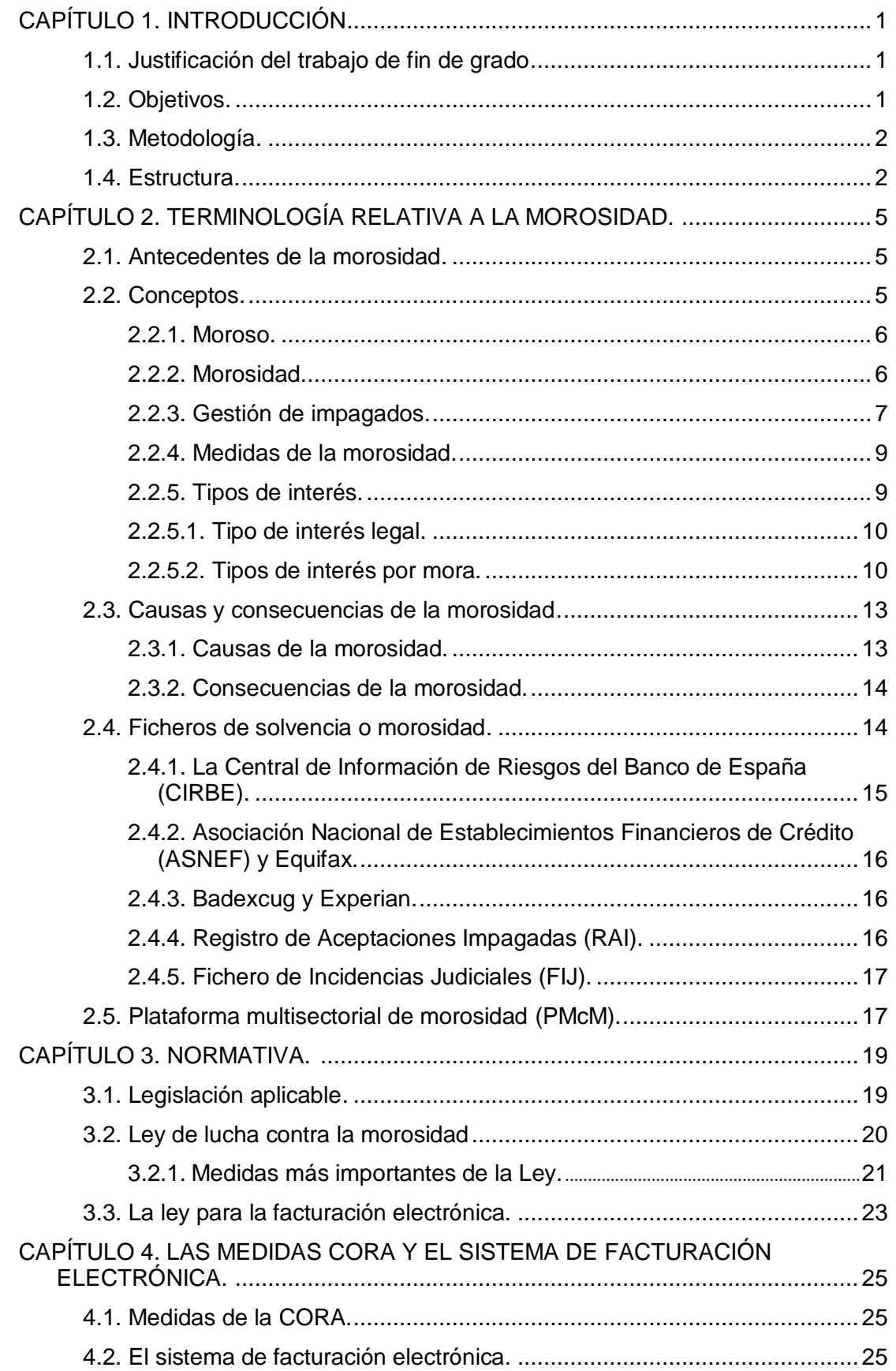

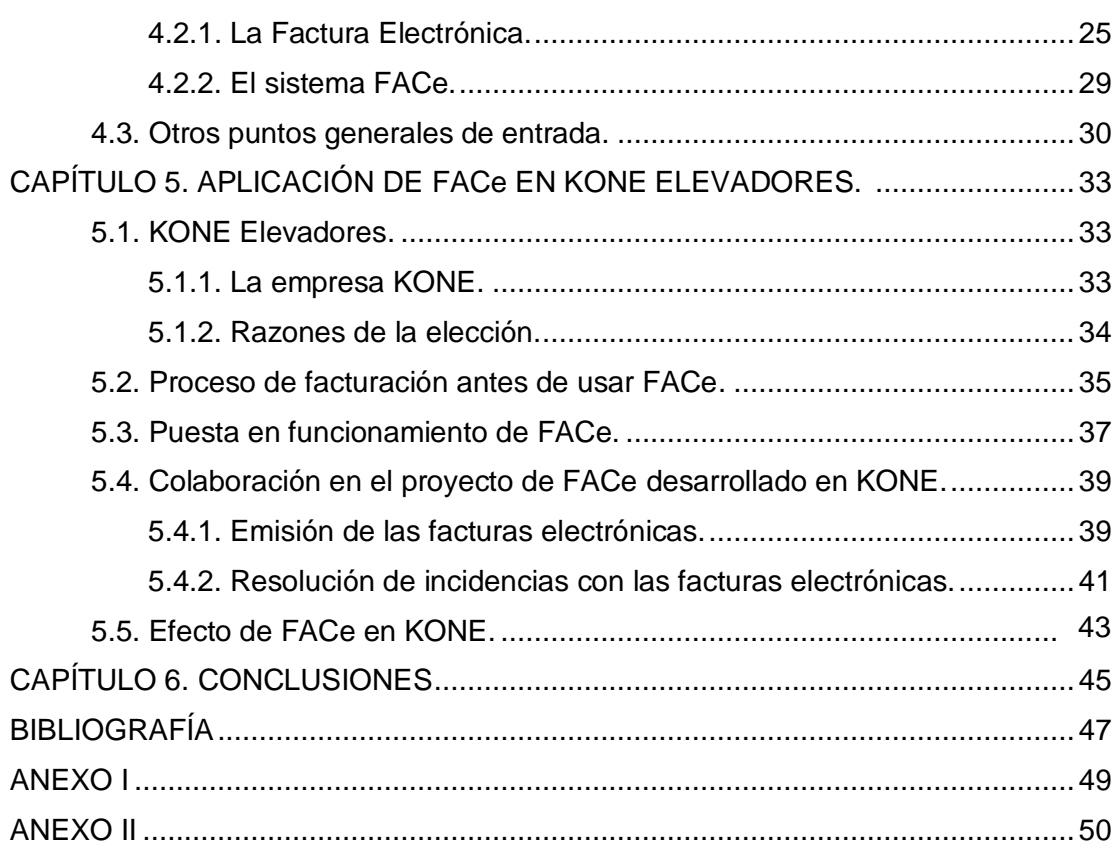

## **ÍNDICE DE TABLAS, FIGURAS Y GRÁFICOS**

## FIGURAS

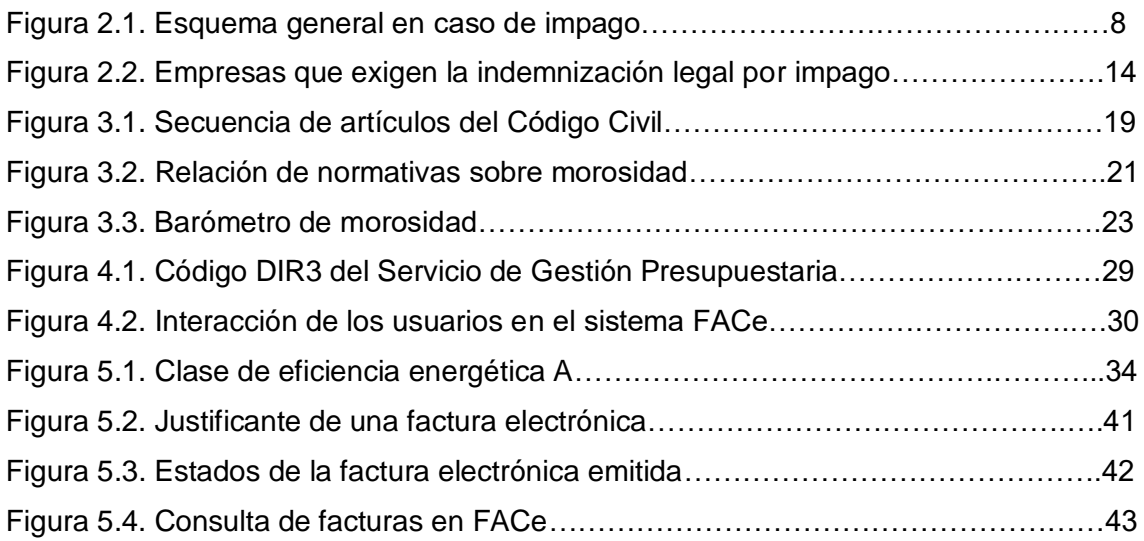

## TABLAS

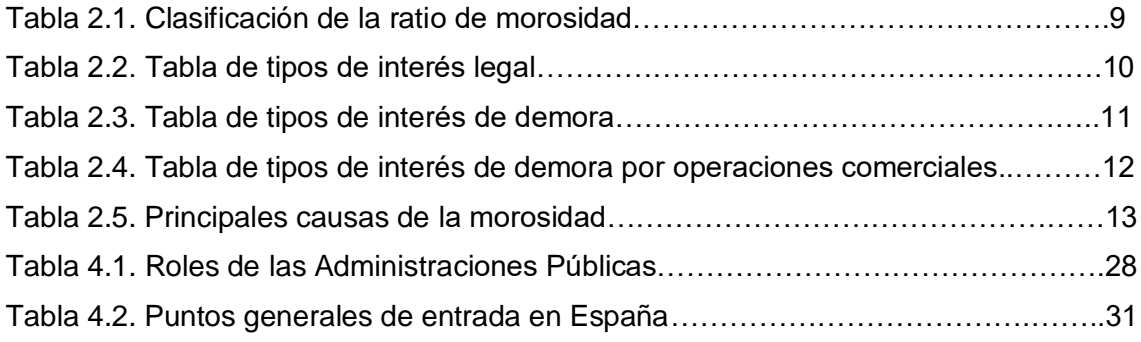

## GRÁFICOS

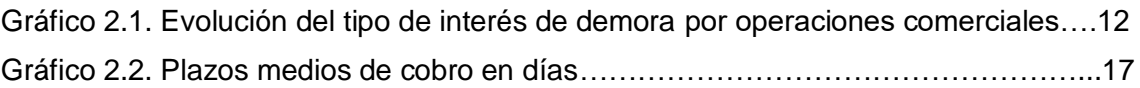

**Facultad de Turismo y Finanzas – Universidad de Sevilla**

## **CAPÍTULO 1**

## **INTRODUCCIÓN**

## <span id="page-8-0"></span>**1.1. JUSTIFICACIÓN DEL TRABAJO DE FIN DE GRADO.**

El objeto de este estudio es el Trabajo de Fin de Grado, donde pretendemos recopilar los conocimientos adquiridos durante los cursos de esta titulación. Al tratarse de un Doble Grado, da lugar a elegir entre una gran variedad de temas; en este caso, el trabajo está enmarcado en el área de conocimientos de Economía Financiera y Contabilidad (Finanzas). En opinión de la autora, se trata del área más atractiva, ya que las Finanzas, hoy en día, nos afectan a todos, pues cualquier persona o empresa realiza en su día a día, tanto operaciones comerciales como financieras. Además, es una de las ramas más dinámicas y más actuales, ya que todos los días salen nuevas noticias sobre algún aspecto de las finanzas.

En concreto, este trabajo se ha enfocado hacia las finanzas empresariales y las operaciones comerciales que se dan en ellas. Uno de los aspectos que se ha de tener muy en cuenta en cualquier empresa es el cobro a los clientes. Tan importante resulta, que los cobros procedentes de los clientes son la principal fuente de ingresos para cualquier empresa. A partir de aquí, es muy importante valorar la ratio de morosidad, que se da cuando los clientes no atienden a sus pagos en el plazo previsto para saldarlos. Se trata, por tanto, de un concepto que afecta directamente a la estructura económico-financiera de la empresa.

La morosidad se ha estudiado tanto a nivel de empresas privadas como de empresas públicas, siendo en este caso el objeto del proyecto la morosidad en el sector público, ya que el periodo medio de pago de las Administraciones supera bastante el límite legal permitido. Para ello, desde el Gobierno se implantó el sistema de facturación electrónica con objeto de un mejor seguimiento y control de la morosidad en las Administraciones. Este sistema es la plataforma FACe.

Por otro lado, la autora de este ensayo ha colaborado en el proyecto de facturación electrónica durante la realización de un trabajo en prácticas en la empresa KONE Elevadores. Su experiencia y sus conocimientos sobre el uso de esta herramienta le han ayudado a completar la visión que se pretende dar de este sistema de facturas electrónicas en el presente trabajo.

Todo esto lo realizamos con el objetivo de ampliar los conocimientos adquiridos en la titulación, así como poder aplicar a la práctica dichos conocimientos, para que, en el futuro, pueda sacar provecho el en ámbito profesional.

## <span id="page-8-1"></span>**1.2. OBJETIVOS.**

Los objetivos que perseguimos durante la elaboración del presente trabajo son los siguientes:

- Estudiar la gestión de los impagos en una empresa, así como entender las causas y las consecuencias que tiene la morosidad para cualquier tipo de organización.
- Conocer a fondo la normativa y entender su propósito para combatir la morosidad.
- Analizar el sistema de facturación electrónica para las Administraciones Públicas, investigar los aspectos más relevantes de dicha factura y conocer las ventajas que tiene para los proveedores.
- Entender el funcionamiento de la plataforma FACe del Gobierno y otras plataformas parecidas de algunas Comunidades Autónomas, así como examinar el grado de armonía que existe entre las distintas plataformas.
- Analizar el proceso de implantación de este sistema y las dificultades que se dieron en sus comienzos.

## <span id="page-9-0"></span>**1.3. METODOLOGÍA.**

El objetivo del trabajo ha sido el análisis de la herramienta para la facturación electrónica, FACe, enmarcada en el contexto de la morosidad en las Administraciones Públicas. Para poder cumplir esto, hemos comenzado realizando un análisis de la doctrina a través de la recopilación de los autores y sus publicaciones más relevantes. Por otro lado, en lo relacionado con la normativa, hemos examinado la legislación española que regula los plazos de pago y las repercusiones de su incumplimiento, como medida de control de la morosidad en España.

Además, también ha sido objeto de análisis un gran número de artículos con el fin de conocer con más precisión el concepto de morosidad, sus consecuencias y su gestión dentro de las empresas.

En cuanto a los medios utilizados, internet ha sido la herramienta más usada, ya que dispone de gran variedad de bases de datos como Dialnet, Web of Science, Google Scholar o Fama+, que han servido de gran ayuda para poder llegar a la información necesaria. Finalmente, también han sido utilizados los recursos y materiales que pone a disposición de todos los alumnos la Biblioteca de la Universidad de Sevilla.

Uno de los medios más importantes para la elaboración del trabajo ha sido la entrevista vis a vis con una de las personas encargadas de la facturación electrónica en KONE Elevadores, Doña Reyes Jiménez, cuya colaboración ha sido de gran ayuda para poder conocer en profundidad el uso y las repercusiones de la factura electrónica, desde el punto de vista del proveedor.

## <span id="page-9-1"></span>**1.4. ESTRUCTURA.**

En este apartado describiremos de forma concisa los diferentes capítulos que han sido tratados en el trabajo. El proyecto consta de cinco partes. La primera de ella es el presente capítulo, donde tratamos, en primer lugar, de justificar la temática del trabajo, explicando por qué ha sido objeto de elección y qué pretendemos aportar. En segundo lugar, los objetivos que hemos intentado alcanzar a lo largo del trabajo. En tercer lugar, la metodología que hemos empleado, describiendo las herramientas bibliográficas con las que hemos contado. Por último, la estructura por capítulos.

En el segundo capítulo pretendemos hacer llegar al lector las ideas más importantes que definen la morosidad, desde la descripción de una serie de conceptos que habitualmente se emplean, hasta las causas y consecuencias que implican la morosidad. Además, explicamos los ficheros de solvencia o morosidad más asiduos en nuestro país, como son la CIRBE, Asnef, Badexcug, RAI y FIJ. Para terminar,

intentamos acercar qué es la Plataforma Multisectorial contra la Morosidad, una confederación muy preocupada por combatir la morosidad e impulsar una cultura ética sobre los cumplimientos de los pagos.

En el tercer capítulo explicaremos la normativa que afecta a la morosidad y que estará presente en este trabajo, desde sus primeras referencias en el Código Civil y en el Código de Comercio, hasta la legislación que se ha venido diseñando con objeto de reducir la morosidad en España. Por otro lado, señalaremos los aspectos más importantes de las leyes para la lucha contra la morosidad, intentando dar una visión conjunta de todas ellas. Por último, analizaremos la ley para la facturación electrónica, ya que desde ella se pretende diseñar una herramienta que ayude a combatir la morosidad en el sector público, por lo que será un pilar básico en el desarrollo del trabajo.

En el cuarto capítulo explicaremos cómo surge la factura electrónica a partir de la Comisión para la Reforma de las Administraciones Públicas. Describiremos la factura electrónica y las ventajas que ésta tiene para poder hacer cumplir sus objetivos de lucha contra la morosidad. Además, explicaremos el punto general de entrada de Facturación Electrónica, FACe, plataforma a través de la cual se hace llegar las facturas a los correspondientes clientes. Para terminar, comentaremos otros puntos generales de entrada, es decir, otras plataformas, que se han desarrollado en España distintas a FACe.

En el quinto capítulo intentaremos dar una visión de los conceptos teóricos anteriormente explicados aplicados a la práctica. Para ello, se cuenta con el testimonio de una gran empresa que utiliza esta plataforma para facturar a sus clientes del sector público, KONE Elevadores, esto a través de la voz de Doña Reyes Jiménez, una de las personas responsables en facturar electrónicamente a las Administraciones. Además, también se cuenta con la experiencia profesional de la autora de este trabajo por la que colaboró en dicho proyecto desarrollado en la empresa. De esta forma, contará las tareas que desarrollaba, así como las dificultades a las que se enfrentó.

Antes de concluir esta introducción, me gustaría agradecer, en primer lugar, a mi tutor Don Alberto Amador, por la dedicación y el buen hacer de su trabajo; gracias a él he sido capaz de hacer mi proyecto lo mejor posible y tener una actitud de persistencia. Además, he tenido la suerte de ser su alumna en la asignatura Finanzas de la empresa a corto plazo, asignatura en la que no solo he aprendido lo relevante de las finanzas, sino también a saber disfrutar de cada momento de mi carrera.

También me gustaría manifestarle mi agradecimiento a Doña Reyes Jiménez; ella ha sido más que mi tutora de prácticas o mi jefa, la persona con la que he aprendido lo que es el trabajo. Me ha enseñado a poner todo mi empeño en mis tareas, a colaborar con los demás, a ser responsable y a dar lo mejor de mí con cada cosa que hago.

Por último, y no menos importante, quería darle las gracias a Don Augusto Carrasco y Doña Pilar Conesa, mis padres, que me ha ayudado tanto con este trabajo. Han pasado horas leyéndolo y me han ayudado a darle la mejor perspectiva posible. He recibido su apoyo en cada momento y me han dado ánimos cuando más lo necesitaba. Gracias a ellos puedo decir que la mejor versión de mí misma se ve reflejada en mi trabajo.

**Carrasco Conesa, María del Pilar.**

## **CAPÍTULO 2**

## **TERMINOLOGÍA RELATIVA A LA MOROSIDAD**

## <span id="page-12-0"></span>**2.1. ANTECEDENTES DE LA MOROSIDAD.**

La morosidad es la "cualidad de moroso", siendo moroso la "persona deudora que se retrasa en el cumplimiento de su obligación, que incurre en mora"; según el *Diccionario Enciclopédico Empresarial* del Instituto Superior de Técnicas y Prácticas Bancarias, ISTPB (1999).

En su origen, la palabra moroso proviene del latín, del vocablo *morosus*, que significa "de carácter difícil o malhumorado". Este término está formado por *mos, moris* que denotan "antojo o capricho" y por *moralis* que significa "costumbre". Cuando se alude al término morosidad o moroso se refiere a aquella persona que tiene una obligación de pago vencida y se retrasa en su devolución, es decir, se encuentra en una situación de mora.

El impago de las deudas ha existido desde tiempos inmemoriales, se puede decir que desde que el hombre efectuaba el trueque, por lo que no cabe duda de la importancia que se le da al impago de las deudas. Siempre se ha intentado poner remedio y buscar solución para que el acreedor pueda ver satisfecho su cobro.

La morosidad surge del vencimiento y retraso de una deuda, por tanto, del incumplimiento de una obligación. Siendo una obligación un contrato entre dos personas; una de ellas, el acreedor, quien puede exigir hacer o no hacer una determinada prestación a la otra parte, que recibe el nombre de deudor. Por tanto, el incumplimiento es la no realización de esa obligación o su realización, sin respetar las normas acordadas bilateralmente entre las partes.

En el artículo 1100 del Código Civil (en adelante CC) podemos leer: "Incurren en mora los obligados a entregar o a hacer alguna cosa desde que el acreedor les exija judicial o extrajudicialmente el cumplimiento de su obligación (…)". A continuación, el artículo 1101 de la misma ley declara: "Quedan sujetos a la indemnización de los daños y perjuicios causados los que en el cumplimiento de sus obligaciones incurrieren en dolo, negligencia o morosidad (…)". Por último, en el artículo 1108 CC dice: "Si la obligación consistiere en el pago de una cantidad de dinero, y el deudor incurriere en mora, la indemnización de daños y perjuicios, no habiendo pacto en contrario, consistirá en el pago de los intereses convenidos, y a falta de convenio, en el interés legal". Observamos que desde la publicación del CC en 1889 ya quedaba declarado en la ley la importancia de cumplir las obligaciones y las consecuencias en caso de mora por parte del deudor.

## <span id="page-12-1"></span>**2.2. CONCEPTOS.**

A continuación, vamos a explicar una serie de conceptos que nos van a ser útiles a la hora de desarrollar el resto del trabajo. Estos conceptos son:

- Moroso.
- Morosidad.
- Gestión de impagados.
- Medidas de la morosidad.
- Tipos de interés.

## <span id="page-13-0"></span>**2.2.1. Moroso.**

Como hemos explicado anteriormente, el moroso es aquella persona que se retrasa en el cumplimiento de una obligación. Para que sea reconocido como moroso, debe existir un documento (el cual se incumpla), en este caso es un contrato por el que el deudor se compromete a devolver una suma de dinero. Ejemplos de este tipo de contrato son: letras de cambio, cheques o pagarés, contratos de crédito, contratos de préstamos hipotecarios, contratos de tarjetas de crédito, etc. Si no existiera un documento como estos, la deuda no existiría legalmente, no se podría demostrar la mora del deudor y, por tanto, no se podría proceder contra ella.

Existen numerosos tipos de morosos según las características del deudor, entre los que destacamos principalmente:

- Los que quieren pagar y no pueden: ya sea por falta de liquidez o por pocos recursos, algunas personas o empresas que desean saldar sus deudas no pueden atenderlas. En muchas de las ocasiones, son deudores con muchas posibilidades de recuperar la deuda si se negocia con ellos.
- Los incompetentes: son los que no saben el nivel de deuda que deben. También son de los que, si tienen una deuda, quieren pagarla.
- Deudores ocasionales: son los que no pagan si ha habido una incidencia en la prestación de servicios o entrega de bienes, pero en cuanto se resuelva, atenderán sus obligaciones.
- Intencionales: pueden pagar, pero no quieren. Encontramos dos tipos: los que quizás paguen pasado un tiempo y los que se dedican a aprovecharse del crédito y nunca pagan.

Un deudor moroso puede adoptar distintos comportamientos y los que pueden suponer mayores problemas son los deudores malintencionados, que suelen poner excusas como:

- *Mis clientes no me pagan.*
- *Estoy en crisis.*
- *No vendo lo suficiente.*
- *No tengo dinero.*

En definitiva, lo que pretenden es retrasar el pago al máximo y si ven alguna posibilidad, no pagar.

## <span id="page-13-1"></span>**2.2.2. Morosidad.**

Por otro lado, la morosidad es el retraso deliberado en el cumplimiento de una obligación. De esta forma, no todo retraso es sinónimo de mora, aunque toda mora implica la existencia de un retraso. Podemos hablar de mora cuando el retraso en el pago pueda aún satisfacer al acreedor. Si, tras ese retraso, la prestación se hace imposible o ya no satisface al acreedor estaríamos hablando de un incumplimiento definitivo, no de mora. Esto se debe a que, para que pueda llamarse mora, el retraso debe estar cualificado por una serie de requisitos que se conocen como los presupuestos de la mora. Cuando se cumplen los requisitos legales se dice que se trata de un retraso cualificado.

Los requisitos para que la mora del deudor produzca efectos se establecen en el artículo 1100 del CC, además de la condición principal del retraso en el cumplimiento de la obligación. Estos requisitos son los siguientes:

- La obligación debe ser positiva, es decir, de dar o de hacer. Puesto que las obligaciones de no hacer no producen mora.
- Sujeción a una deuda exigible. No existe mora si en un momento determinado está sometida a alguna condición, como que esté pendiente en el plazo establecido.
- El retraso debe ser imputado al deudor, ya que no habría mora si se produce retraso por causa fortuita o por fuerza mayor.
- La intimación por parte del acreedor al deudor. Es decir, el requerimiento expreso del cumplimiento de la obligación que realiza el acreedor ante su deudor.

Este último requisito no será necesario cuando la obligación o la ley lo declaren, cuando se deduzca de la obligación que el día de cumplimiento fue motivo determinante para establecer la obligación – según el artículo 1100 CC – o, cuando se haya pactado en el contrato la mora automática, que se dispone en el artículo 63.1º del Código de Comercio, por el cual se establece que la morosidad surte efectos al día siguiente del vencimiento de la fecha señalada para su cumplimiento.

## <span id="page-14-0"></span>**2.2.3. Gestión de impagados.**

Según Fernández Rivera (2011), "la gestión de la morosidad es, fundamentalmente, una *gestión de tiempos*." Para llevar a cabo una buena gestión de tiempos debemos hacernos una serie de preguntas, como las que plantea este autor:

- ¿Cuándo se quiere cobrar? Cuando venzan las operaciones, no más tarde. Un día, dos días, o incluso, cuarenta días después, es tarde. Aunque, en etapas de crecimiento económico, pequeños retrasos pueden ser aceptables por la rentabilidad que generan. A excepción de estas situaciones puntuales, lo normal es la intolerancia al retraso en los pagos.
- ¿Cuándo se refinancia un impagado? Cuanto antes, sobre todo al constatar el mínimo indicio de dificultades en la devolución por parte del cliente. Aun así, no siempre se quiere refinanciar inmediatamente, pues dentro del proceso de negociación con el cliente, interesa dejarlo en vilo en determinadas ocasiones.
- ¿Cuándo se ejecuta un impagado? En principio, debe coincidir la interposición de la demanda con la fecha de contabilización de las dotaciones específicas, a los 90 días.

En la gestión de impagados se suele actuar de la siguiente forma:

En primer lugar, se realiza una evaluación de daños para, con ello, conocer realmente qué ha pasado, cómo ha afectado y cómo puede llegar a afectar en el futuro. En este punto, se habla con el cliente para que dé su versión de los hechos y, saber cómo piensa solucionarlo. En definitiva, es muy importante escuchar mucho y hablar poco, se trata de desarrollar una comunicación afectiva para intentar solucionar preguntas como las siguientes: ¿ha sido un error?, ¿es algo puntual?, ¿hay problemas más serios?, o ¿hay incumplimientos intencionados por parte de la entidad? Paralelamente, se debe recabar información del cliente tanto interna como externa, para contrastar versiones. La información que se debe tener en cuenta sería: competencia del cliente, bancos, proveedores, ficheros de morosos, etc.

En segundo lugar, tras un estudio, seleccionar una alternativa. Se pretende desarrollar una estrategia para conseguir el objetivo principal, que debe ser la recuperación de la deuda. Aunque en ocasiones, las empresas también tienen otros intereses, como mantener el cliente, repercutirle los costes, etc. Para ello se pueden dar distintas soluciones:

- Llegar a un acuerdo amistoso donde se pacte cómo cobrar la deuda de un modo determinado. La misión principal de este acuerdo amistoso es la recuperación de los impagos en el menor tiempo posible con el menor coste posible.
- Contratar los servicios profesionales de una empresa de cobro de morosos.
- Llevar a cabo un procedimiento ejecutivo, el cual comienza con la interposición de una demanda.
- No hacer nada y considerar la deuda como fallida.

Optar por una solución u otra dependerá de la calidad del cliente, de la causa del impago, de las posibilidades efectivas de cobro, del estudio de costes-beneficios de cada opción, etc. Por tanto, cada deuda impagada tiene vías de solución distintas.

En uno de los *post* que BBVA publica en su página *web* bbvacontuempresa.es aconseja: "el pecado es el incrementar riesgo con un cliente que tenemos impagado, por mucho que nos prometa que gracias a ello nos va a pagar. También lo es, en el proceso de una negociación, el perder garantías. Podemos admitir quitas y esperas, perder garantías, no. Es más, debemos intentar ganar garantías como concesión a nuestros aplazamientos, por ejemplo".

Tras la elección de la estrategia, se debe gestionarla de forma óptima. De modo que:

- Si se ha llegado a un acuerdo amistoso, se debe comprobar que se cumplen las fechas y cantidades en los vencimientos.
- Si se ha contratado con una empresa profesional de recobro, se debe conocer las gestiones que realiza.
- Si se ha elegido la vía judicial, poner a disposición del abogado las herramientas necesarias. Así sería el proceso representado de forma esquemática:

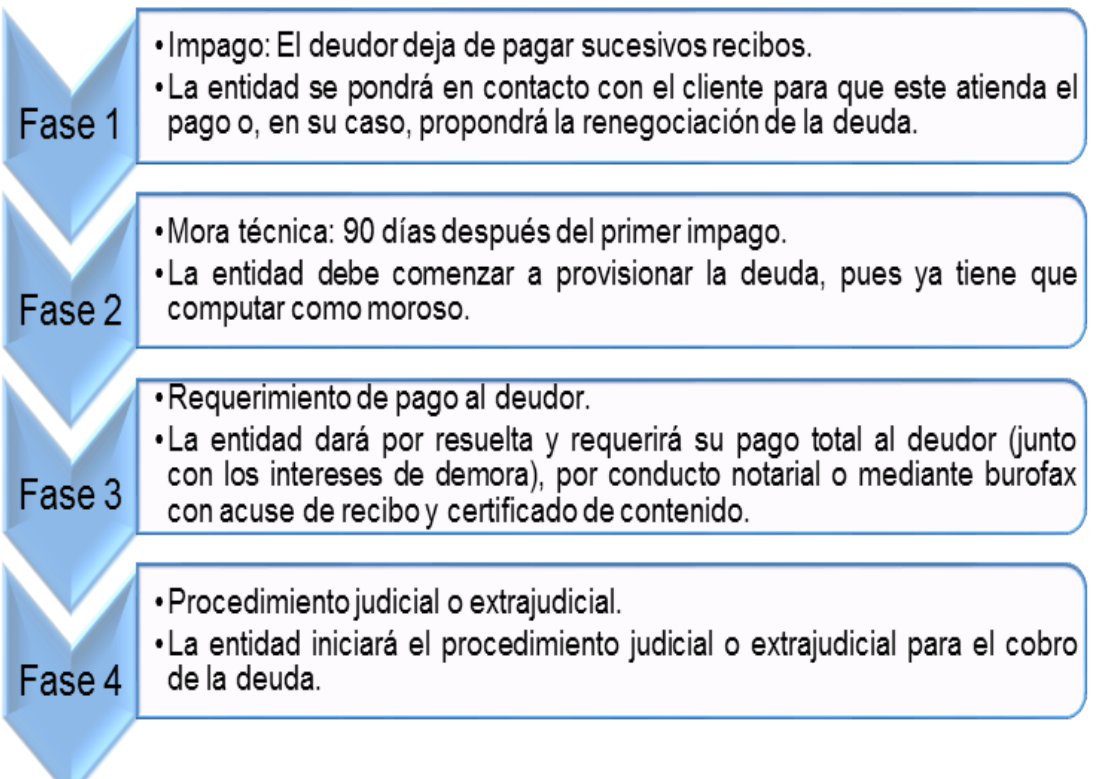

**Figura 2.1. Esquema general en caso de impago.** *Fuente: edufinet.com (elaboración propia)*

Si se ha considerado como fallido y no se ha hecho nada en consecuencia, se deben poner controles para detectarlo si vuelve a comprar en el futuro.

En último lugar, se tratará de establecer fechas de control y objetivos de recobro, con el objetivo de valorar y controlar las estrategias llevadas a cabo.

## <span id="page-16-0"></span>**2.2.4. Medidas de la morosidad.**

La ratio de morosidad se define como "el porcentaje del activo crediticio de una entidad que se encuentra impagado", según Fernández Rivera, A. (2011). Se obtiene dividiendo los activos en mora entre el total de operaciones de activo de la entidad.

# $Tasa de morosidad = \frac{Cr\'editos impagados}{Total de cr\'editos}$

Es, por tanto, el índice que se tiene en cuenta en una entidad para evaluar la morosidad y emprender acciones cuando la ratio no tiene los valores esperados por la dirección. Así, existen dos formas para conseguir reducir esta ratio según este autor:

- Poniendo al día las operaciones mediante el recobro, la refinanciación o la ejecución.
- Incrementando el activo crediticio de la entidad.

Por otro lado, este mismo autor establece una clasificación de esta ratio según los valores que se obtengan, como se puede observar en la siguiente tabla:

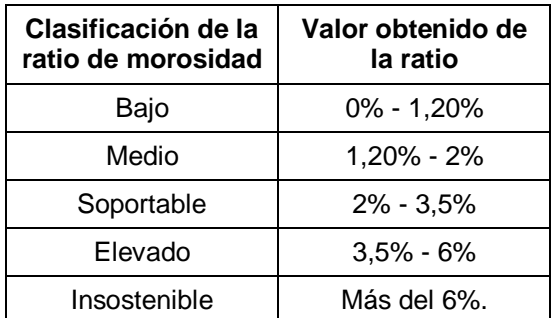

**Tabla 2.1. Clasificación de la ratio de morosidad.**

*Fuente: elaboración propia a partir de los datos de Fernández Rivera, A. (2011, p. 143)*

Sin embargo, esta clasificación está elaborada de forma generalizada, ya que no se tienen en cuenta el sector económico ni la fase del ciclo económico, factores que afectan a dicha ratio, pues la clasificación no será la misma en una pequeña asesoría fiscal donde se pretenderá cobrar a los clientes a final de mes como máximo que, en la elaboración de un proyecto de construcción, donde los pagos se suelen atrasar por existir una cadena de proveedores bastante extensa. En el primer ejemplo, la ratio de morosidad en un nivel soportable adquirirá unos valores relativamente bajos, mientras que, en el segundo caso, para el mismo nivel de morosidad soportable, estos valores serán más elevados. Lo mismo ocurriría con cada fase del ciclo económico.

Una ratio bastante asociada a estas cuestiones es la ratio de cobertura, que no es más que la cantidad de provisiones que tiene la entidad sobre el total de créditos que se han considerado como morosos.

## <span id="page-16-1"></span>**2.2.5. Tipos de interés.**

Con la intención de proteger al acreedor frente al incumplimiento por parte del deudor, el Código Civil establece en su artículo 1101 que el acreedor tiene derecho a recibir una indemnización por los daños y perjuicios que el deudor pueda cometer por razón de la mora. A partir de aquí se hablará del tipo de interés legal y del tipo de interés por mora.

## <span id="page-17-0"></span>**2.2.5.1. Tipo de interés legal.**

El tipo de interés legal se define como aquel que es determinado por normas con rango de Ley y sirve para calcular el montante de la indemnización por daños y perjuicios que el deudor debe abonar al acreedor cuando aquel incurre en un impago. Este recargo legal únicamente rige para los casos en que no estuviera estipulado entre el acreedor y el deudor un interés contractual distinto, aplicable en ese caso o, si no hubiese vigente otra norma jurídica más específica. Este tipo de interés será aplicable siempre y cuando el deudor sea verdaderamente el responsable del retraso producido en el cumplimiento de la obligación de pago, como se ha explicado anteriormente. Se constituye, por tanto, una nueva obligación de pago que resulta accesoria de la principal obligación que quedó incumplida. Como vemos en la siguiente tabla, actualmente, esta tasa está fijada en el 3%. Estos datos podemos obtenerlo desde el Portal del Cliente Bancario del Banco de España hasta el año 2016. El dato correspondiente a este año lo encontramos en los Presupuestos Generales del Estado Prorrogados de 2016 para 2017.

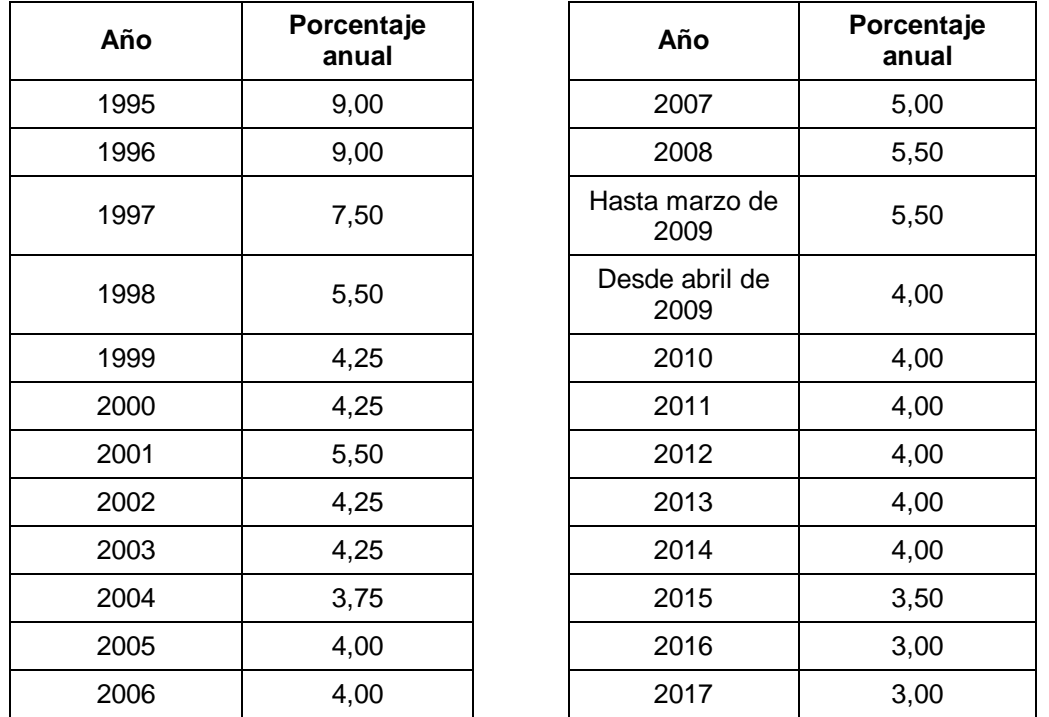

## **Tabla 2.2. Tabla tipos de interés legal.**

*Fuente: a partir de los datos del Banco de España (elaboración propia).*

## <span id="page-17-1"></span>**2.2.5.2. Tipos de interés por mora.**

Los intereses por mora se declaran tanto en el artículo 1108 del Código Civil como en el artículo 341 del Código de Comercio. En dichos artículos, si se incurre en mora de una obligación consistente en el pago de una cantidad de dinero el deudor está obligado a pagar los intereses convenidos, y a falta de acuerdo, el interés legal de la cantidad que adeude. El Banco de España define los intereses de demora como "aquellos que tendremos que abonar si nos retrasamos en el pago de las cuotas de un préstamo o de un crédito". De esta forma, también establece que el tipo de demora debe estar recogido en el contrato del préstamo, o crédito o en la escritura del

préstamo si se trata de préstamos hipotecarios. Su expresión matemática es la siguiente:

Intereses de demora devengados

```
Dias de retraso
= Importe de la factura en mora \times365
X Tipo de interés de mora legal vigente
```
Los tipos de interés de demora se establecen desde el año 1985 en la Ley de Presupuestos Generales del Estado.

Al igual que ocurre con el interés legal, el Banco de España publica en su página *web* las tasas de este interés a lo largo de los últimos 27 años, como se puede ver en la siguiente tabla:

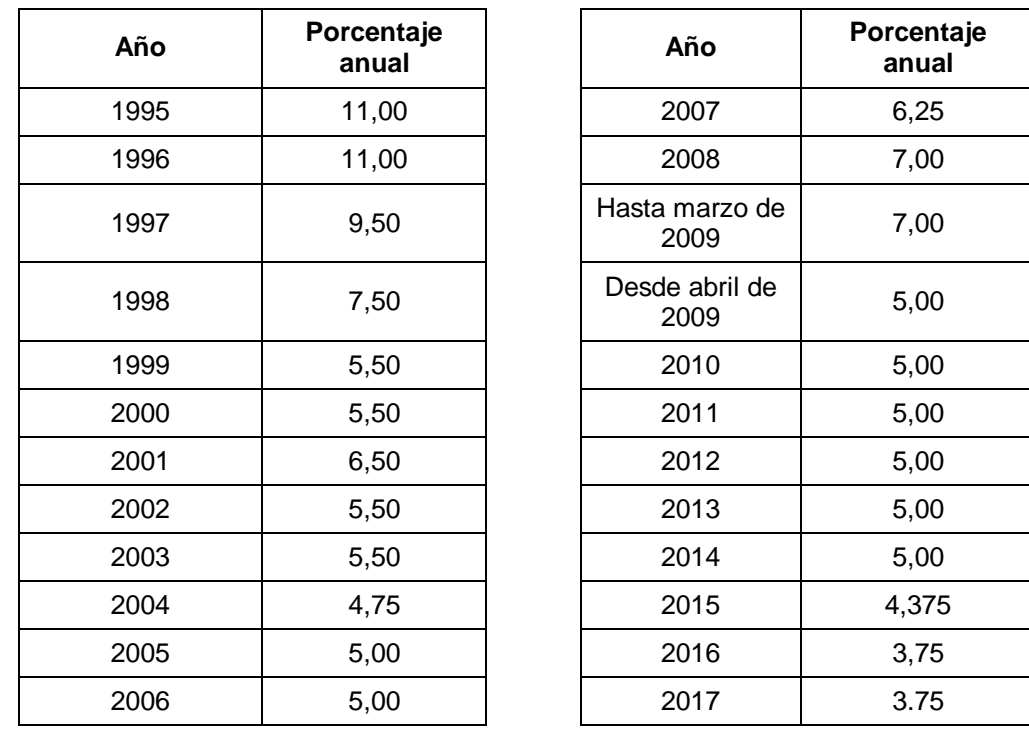

**Tabla 2.3. Tabla tipos de interés de demora.**

*Fuente: a partir de los datos del Banco de España (elaboración propia).*

A su vez, también se establecen los tipos de interés de demora por operaciones comerciales. Este tipo de interés se calcula de forma diferente ya que se tienen en cuenta las operaciones de financiación del Banco Central Europeo y, por otro lado, la vigencia de esta tasa es de seis meses y no de un año entero, como las anteriores tasas. Este tipo de interés se establece mediante una resolución emitida para cada semestre por la Secretaría General del Tesoro y Política Financiera.

El interés de demora en operaciones comerciales se aplica si no hay pactado un tipo diferente en el contrato de compra – venta, siendo los intereses en este caso bastante mayores. Esto tiene un objetivo, que es castigar más severamente la mora empresarial para disuadir a las empresas que no atienden a sus obligaciones. Actualmente está fijado en el 8% como vemos en la siguiente tabla:

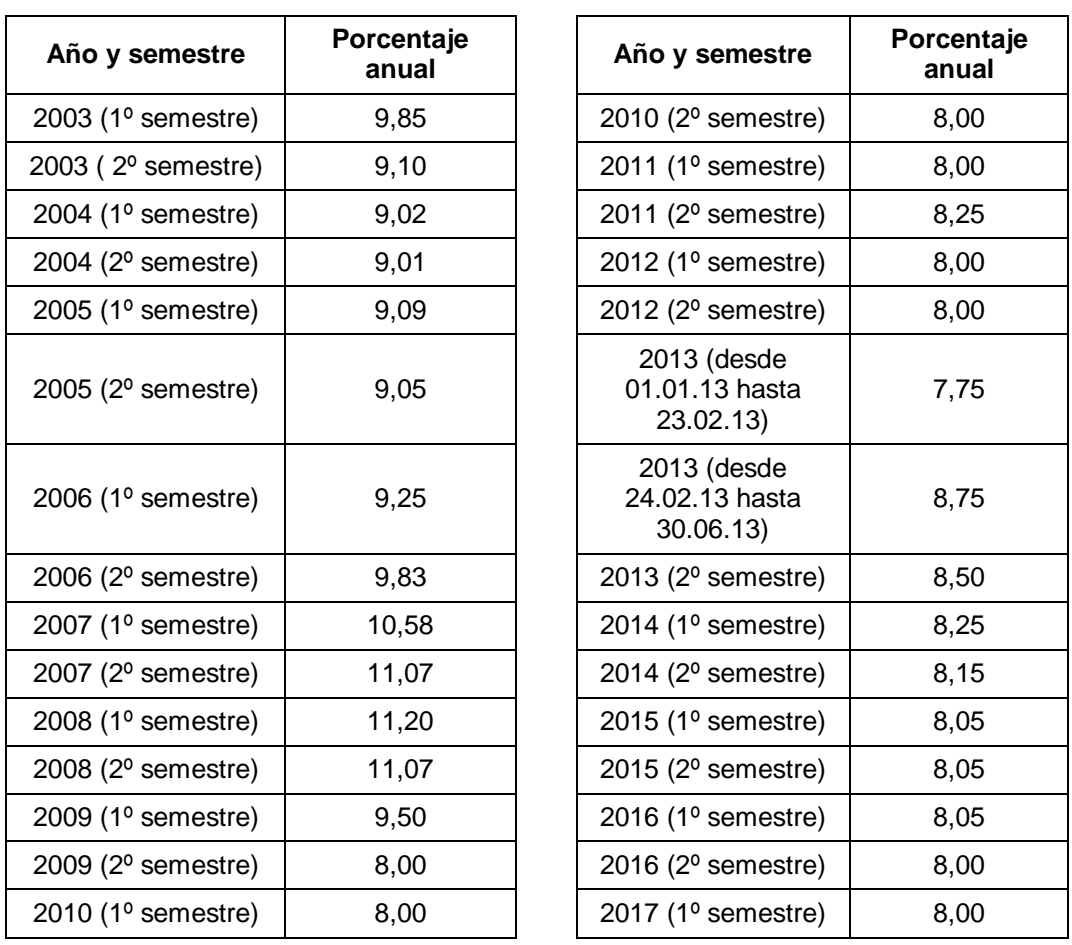

**Tabla 2.4. Tabla tipos de interés de demora por operaciones comerciales.** *Fuente: a partir de los datos del Banco de España (elaboración propia).*

A continuación, se presenta gráficamente la evolución de este último tipo de interés:

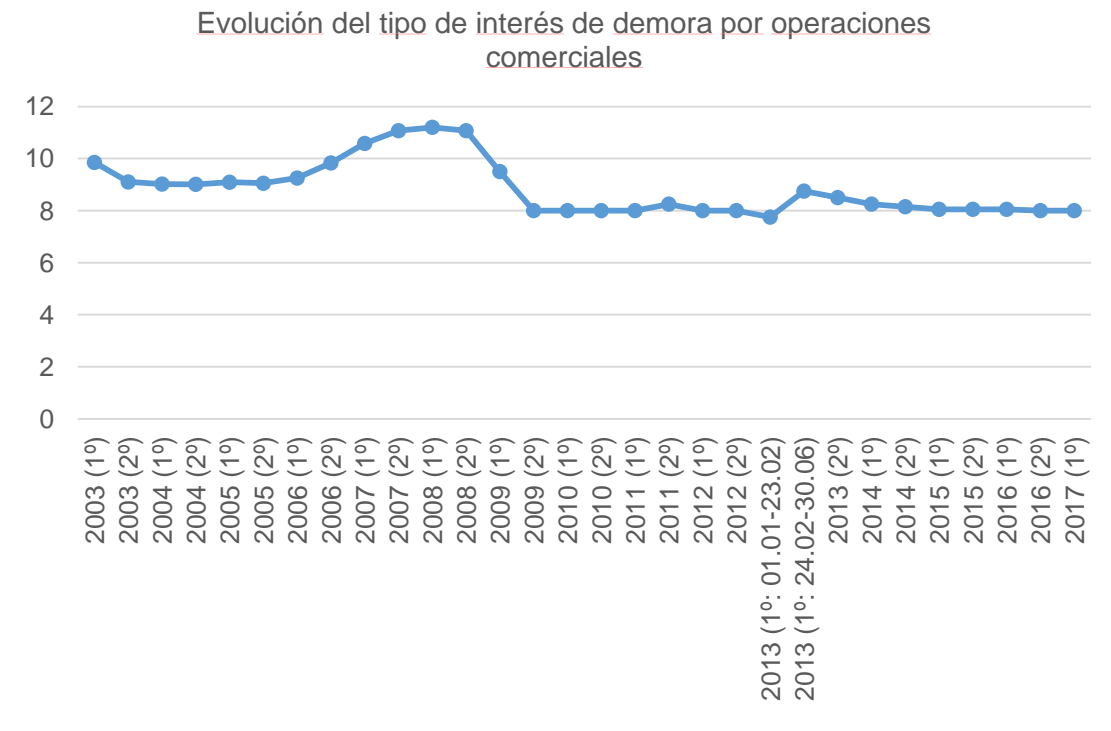

**Gráfico 2.1. Evolución del tipo de interés de demora por operaciones comerciales.** *Fuente: elaboración propia.*

## <span id="page-20-0"></span>**2.3. CAUSAS Y CONSECUENCIAS DE LA MOROSIDAD.**

### <span id="page-20-1"></span>**2.3.1. Causas de la morosidad.**

Las causas más comunes que provocan la morosidad según Díaz Fernández (2014) son:

Actividad económica.

Cuando el crecimiento económico se ralentiza o decrece, surgen los impagos. Un ejemplo actual es la crisis que están padeciendo la mayoría de las economías y donde las empresas, en muchos casos, tienen que cerrar, por lo que crece el número de desempleados. Debido a esto, la ratio de morosidad aumenta, a causa del incremento de los impagos.

Prolongación de los plazos de pago.

En situaciones complicadas, como la explicada en el apartado anterior, muchas empresas solicitan a sus acreedores aumentar los plazos de los pagos. Es decir, intentan prolongar los plazos con el objetivo de autofinanciarse.

Cultura de la morosidad.

Esta causa no es estrictamente económica, sin embargo, afecta de manera directa a la economía del país. En los últimos años se ha acentuado el hábito de pagar fuera de plazo, lo cual ha tenido un impacto negativo en las empresas.

La posición de fuerza en el mercado.

Hay algunas empresas que tienen mucho poder económico y ejercen influencia sobre sus deudores para marcar ellos las condiciones comerciales y favorecerse.

Falta de conocimientos.

Aunque no se puede generalizar esta causa, algunas empresas no conocen los instrumentos que están a su disposición para luchar contra la morosidad. Sobre todo, se da en las pequeñas empresas y en autónomos.

Según un artículo publicado por la Plataforma Multisectorial contra la Morosidad<sup>1</sup>, estas son las principales causas y la frecuencia con la que se dan tanto en los países de la Unión Europea como en España; en ambos casos, la primera causa es la intencionalidad por parte de los deudores.

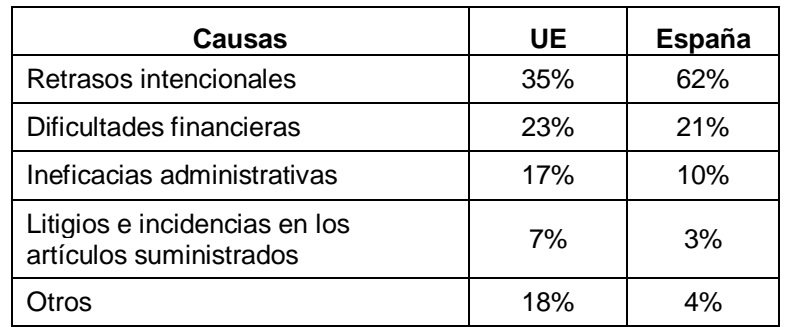

#### **Tabla 2.5. Principales causas de la morosidad.**

*Fuente: elaboración propia a partir de los datos de la Plataforma multisectorial contra la morosidad.*

**<sup>1</sup>**"Causas que provocan la morosidad", por Pere Brachfield, del 22 de agosto de 2013.

## <span id="page-21-0"></span>**2.3.2. Consecuencias de la morosidad.**

La morosidad supone un desajuste en los pagos previstos por una empresa, ya que suprime las entradas previstas en tesorería y esto hace que, si una empresa tenía elaborada una planificación con respecto a los pagos, no se cumpla dicha planificación.

Por un lado, el proveedor o acreedor se ve perjudicado, ya que:

- Se infravaloran sus activos financieros.
- Se ve afectada negativamente la cuenta de resultados.
- Puede verse perjudicado en materia fiscal.
- Surgen problemas de liquidez.
- Aumentan los costes financieros.

Por otro lado, el deudor también sufrirá consecuencias, como:

- Surgen problemas de insolvencia.
- Disminuye la credibilidad frente a sus proveedores.
- Aumenta el riesgo de entrar en concurso de acreedores.

A pesar de las gravosas consecuencias tanto para el proveedor como para el deudor, en España los plazos medios de pago superan bastante el límite permitido. Según el último Informe sobre la morosidad y los plazos de pago publicado el 1 de febrero de 2017 por la Plataforma Multisectorial contra la Morosidad el periodo medio de pago en 2016 que se da en el sector privado es de 77 días, cuando el plazo legal es de 60 días. Por otro lado, el periodo medio de pago para 2016 dentro del sector público es de 71 días, siendo el plazo legal de 30 días. Sin embargo, el número de empresas que exigen la indemnización legal por costes de recobro en casos de retraso o impago es bastante reducido, según dicho estudio:

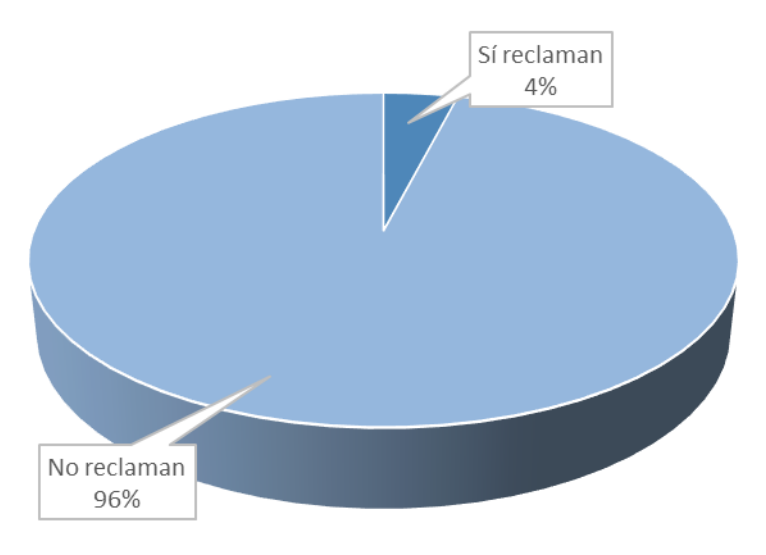

**Figura 2.2. Empresas que exigen la indemnización legal por impago.** *Fuente: Plataforma Multisectorial contra la Morosidad (elaboración propia).*

## <span id="page-21-1"></span>**2.4. FICHEROS DE SOLVENCIA O MOROSIDAD.**

Los ficheros de morosos son listas donde aparecen personas que han generado algún impago. Esta situación puede producirse por haber dejado sin pagar algún recibo de teléfono, luz, agua, etc. Estar incluido en un fichero de morosos puede tener consecuencias negativas a la hora de realizar operaciones comerciales. Se le puede

negar ofrecer un producto o prestar un servicio solo por el hecho de aparecer incluido en él.

En España se puede encontrar el Servicio Nacional de Información sobre los Ficheros de Morosos y, dentro de este servicio, los más conocidos son la Central de Información de Riesgos del Banco de España (CIRBE), la Asociación Nacional de Establecimientos Financieros de Crédito (ASNEF) y el Registro de Aceptaciones Impagadas (RAI), principalmente. Existen otros como Badexcug y el Ficheros de Incidencias Judiciales (FIJ).

## <span id="page-22-0"></span>**2.4.1. La Central de Información de Riesgos del Banco de España (CIRBE).**

La CIRBE viene regulada en la Circular 1/2003, del 24 de mayo, del Banco de España. En su introducción, nos explica los objetivos fundamentales de este organismo, que son:

- Permitir al Banco de España usar los datos de la Central para el adecuado ejercicio de sus competencias y, en particular, los de supervisión e inspección de las entidades de crédito.
- Facilitar a las entidades declarantes la información necesaria para desarrollar su actividad económica.

Las funciones de la CIRBE contribuyen "a limitar la selección adversa, a acotar el nivel de riesgo agregado y, por estos canales, a favorecer la estabilidad financiera. Asimismo, las centrales de riesgos tienen una importante utilidad, no ya en la supervisión tradicional de las entidades de crédito, sino también para el adecuado desarrollo de la supervisión macro prudencial, de forma que contribuyan a la preservación de la estabilidad del sistema financiero en su conjunto." Por eso, es en un contexto de crisis económica cuando el papel de la central de riesgos adquiere mayor relevancia.

Hay que decir que la CIRBE no es estrictamente un fichero de morosos, sino un servicio público que gestiona una base de datos en la que aparecen, prácticamente, todo tipo de activos financieros que las entidades financieras tienen con sus clientes. De esta forma, en su base de datos constan las deudas, créditos, préstamos y avales que tienen los clientes de las entidades financieras, tanto si estos están al día con los pagos como si no, por eso se dice que este organismo no es un fichero de morosos como tal.

Las entidades tienen que declarar mensualmente a la CIRBE la práctica totalidad (salvo algunas excepciones) de sus riesgos de crédito y los titulares a quienes corresponden, incluyendo los datos, características y circunstancias más significativas. Con carácter general, el importe mínimo de la declaración es de 6.000 euros.

Están obligados a dicha declaración:

- El Banco de España.
- Las entidades de crédito con domicilio social, incluidas las filiales de entidades extranjeras.
- Las sucursales en España de las entidades de crédito extranjeras.
- El Fondo de Garantía de Depósitos de Entidades de Crédito.
- Las Sociedades de Garantía Recíproca y de Reafianzamiento.
- La Sociedad de Gestión de Activos Procedentes de la Reestructuración Bancaria (SAREB).

Cualquier persona física o jurídica puede acceder de forma gratuita a toda la información que está a su nombre en la CIRBE. El acceso puede hacerse de tres formas: a través de la [Oficina Virtual del Banco de España,](https://sedeelectronica.bde.es/sede/es/menu/tramites/Solicitud_de_in_f91d40ea9282d21.html) en las oficinas de la Central de Información de Riesgos, en las sedes del Banco de España, o por petición a través de una carta.

## <span id="page-23-0"></span>**2.4.2. Asociación Nacional de Establecimientos Financieros de Crédito (ASNEF) y Equifax.**

Se creó en 1957 como una Organización Empresarial y se dedica a facilitar la información referida a los incumplimientos de los pagos agilizando a los consumidores y empresarios el acceso a bienes de consumo y/o de producción. Por lo tanto, es un enlace indispensable y muy apropiado para las entidades de crédito y los usuarios de productos financieros. Además, también emplea sus recursos en otras actividades orientadas a acercarse más a la población como: elaborar estudios con la información que recoge de su base de datos, planificar foros y debates para tratar todo tipo de temas relacionados con las finanzas, publicar artículos y libros, organizar seminarios, jornadas y congresos, entre otras actividades.

El fichero ASNEF se encuentra regulado por la Ley Orgánica 15/1999, de 13 de diciembre, de Protección de Datos de Carácter Personal, siendo considerado como un fichero de información relativo al cumplimiento o incumplimiento de obligaciones dinerarias, en el que son los acreedores quienes facilitan la información incluida en el mismo con respecto a sus deudores. La información incorporada la actualizan los miembros asociados o adheridos a Asnef, aportando la información de los impagos a los 90 días de su vencimiento.

En este fichero pueden estar incluidos deudores que dejan de pagar un recibo telefónico, bancario o de servicios, por lo que el listado de deudores en este fichero es mayor que los demás. Se trata del fichero más representativo en nuestro país porque cubre todos los productos financieros.

El derecho de acceso puede hacerse efectivo mediante la propia configuración de la página web, recibiendo la información de manera inmediata. Incluso, se puede conocer la situación actual en el fichero de cada particular, enviando un SMS.

Por otro lado, ASNEF pertenece al grupo Equifax. Esta multinacional opera en 17 países ofreciendo servicios de información comercial y de crédito, como el fichero de morosos ASNEF.

## <span id="page-23-1"></span>**2.4.3. Badexcug y Experian.**

El fichero Badexcug es un archivo de morosidad al cual tienen acceso multitud de empresas, entre las que se encuentran las destinadas a servicios financieros, ventas, telecomunicaciones, seguros, comercio electrónico, sector inmobiliario, etc. Este fichero cuenta con información sobre los incumplimientos de obligaciones dinerarias de las personas físicas, que la misma entidad acreedora proporciona y confirma al fichero y se puede estar incluido por un máximo de 6 años.

La característica más notable de Badexcug es que no se requiere consentimiento del afectado para realizar el tratamiento de datos, si bien debe ser informado de que ha sido incluido en el fichero. Se envía una notificación de inclusión a todas las personas físicas cuyos datos han sido registrados tanto si son incorporados por primera vez como si se cancelan los datos y con posterioridad vuelven a ser incluidos en el fichero.

Por otro lado, este fichero es gestionado por la empresa Experian Credit Bureau, al igual que ocurre con ASNEFv y Equifax.

## <span id="page-23-2"></span>**2.4.4. Registro de Aceptaciones Impagadas (RAI).**

El Registro de Aceptaciones Impagadas (RAI) está destinado a incluir la información relativa a los impagos de las personas jurídicas, de una cuantía igual o superior a 300 euros, que se produzcan en documentos en los que conste la firma del deudor (como lo son las letras aceptadas, pagarés cambiarios o cheques de cuenta corriente). La información la aportan Bancos, Cajas de Ahorro, Cajas Rurales y Cooperativas de Crédito ("entidades de depósito").

El plazo de permanencia de la información contenida en el RAI es, actualmente, de treinta meses.

Hay dos procedimientos técnicos diferentes para acceder al fichero: a través la página web y a través de una conexión dedicada con el prestador del servicio, que deberá configurarse previamente.

#### <span id="page-24-0"></span>**2.4.5. Fichero de Incidencias Judiciales (FIJ).**

La base de datos FIJ incluye información relativa al sector público, de forma que se nutre de deudas con Hacienda, Ayuntamientos, Tesorería General de la Seguridad Social y otro tipo de deudas carácter oficial.

#### <span id="page-24-1"></span>**2.5. PLATAFORMA MULTISECTORIAL DE MOROSIDAD (PMcM).**

La Plataforma Multisectorial contra la Morosidad (PMcM) es una confederación de asociaciones patronales que tienen por objeto luchar contra la morosidad existente en España e impulsar una cultura ética basada en el cumplimiento de los plazos de pago. Esta plataforma se creó en 2008 y agrupa a instituciones que representan hasta cerca de un millón de empresas. Tiene por misión combatir la morosidad en las operaciones comerciales y conseguir la reducción de la media de los plazos de pago en España, para que se acerquen lo máximo posible a los plazos de pago recomendados por la Unión Europea.

Esta plataforma actúa, por tanto, como lobby ante las Administraciones Públicas y se sirve de publicaciones, campañas de promoción y actos públicos para causar un efecto de sensibilización en la sociedad y los medios de comunicación con el fin de conseguir esos cambios legislativos que propone.

Además, todos los años realiza estudios sobre la morosidad en España, tanto de las empresas privadas como del sector público. En la página web publica cada año un informe sobre morosidad, cuyos datos se pueden ver en la siguiente gráfica, la cual representa los plazos medios de pago del sector público a parte de 2010.

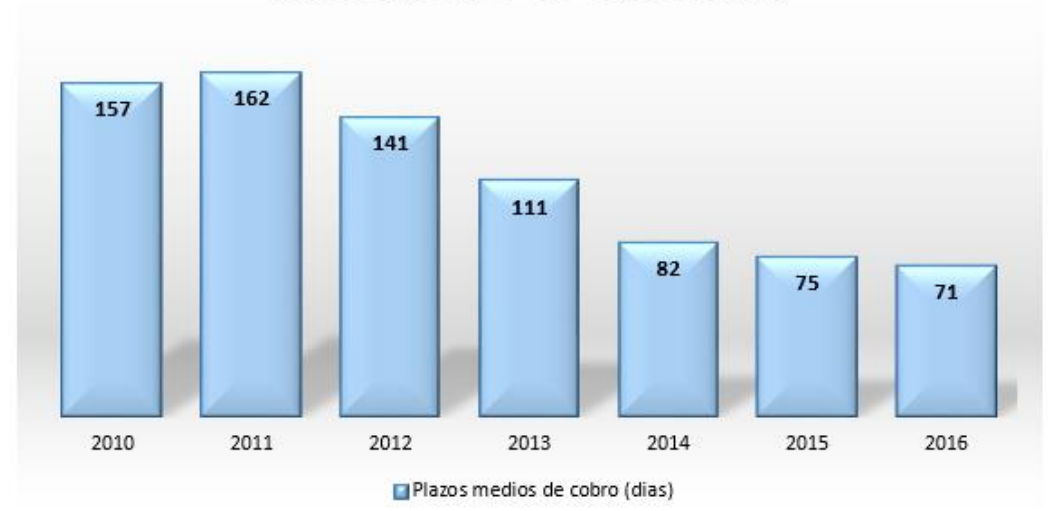

Plazos medios de cobro (dias)

**Gráfico 2.2. Plazos medios de cobro en días.** *Fuente: Plataforma Multisectorial contra la Morosidad (elaboración propia).*

Se aprecia desde 2011 una tendencia positiva con respecto a los plazos medios de cobro en el sector público, ya que cada año se reduce el plazo, lo que indica que se cobra antes con respecto al año anterior. Sin embargo, estas cifras siguen estando lejos del límite permitido, pues el máximo permitido por la ley es de 30 días para las Administraciones Públicas.

## **CAPÍTULO 3**

## **NORMATIVA**

## <span id="page-26-0"></span>**3.1. LEGISLACIÓN APLICABLE.**

Este apartado tiene por objeto realizar una compilación de la normativa que se aplica en el ámbito de la morosidad, de forma que, se va a recopilar brevemente las normas citadas con anterioridad que conforman el marco legislativo, como el Código de Comercio o el Código Civil, para posteriormente poder centrarnos en la norma de aplicación más reciente y más extendida: la ley de lucha contra la morosidad.

El primer documento que recoge el concepto de mora es el Código Civil en su artículo 1100, donde define la situación de aquella persona que incurre en mora y los requisitos para estar en ella. A continuación, en el artículo siguiente declara que aquellos sujetos en una situación de mora deberán indemnizar por daños y perjuicios causados por el incumplimiento del pago. Así, en el artículo 1108 reconoce la existencia de una serie de intereses devengados a razón de la deuda impagada y a favor del acreedor.

De esta forma, se puede observar cómo ya en el Código Civil se le dedica parte del Capítulo II "de la naturaleza y efectos de las obligaciones" a definir la situación de mora y sus consecuencias, dándole importancia, por tanto, a tal situación. Por otro lado, el sentido de incluir estos conceptos en la ley comienza con la definición de la situación de mora, después explica la incidencia que tiene esta situación en cuanto a que se producen daños y perjuicios contra el acreedor y, en último lugar, reconoce los intereses generados por el impago. Si pudiéramos realizar una representación gráfica de esta secuencia sería así:

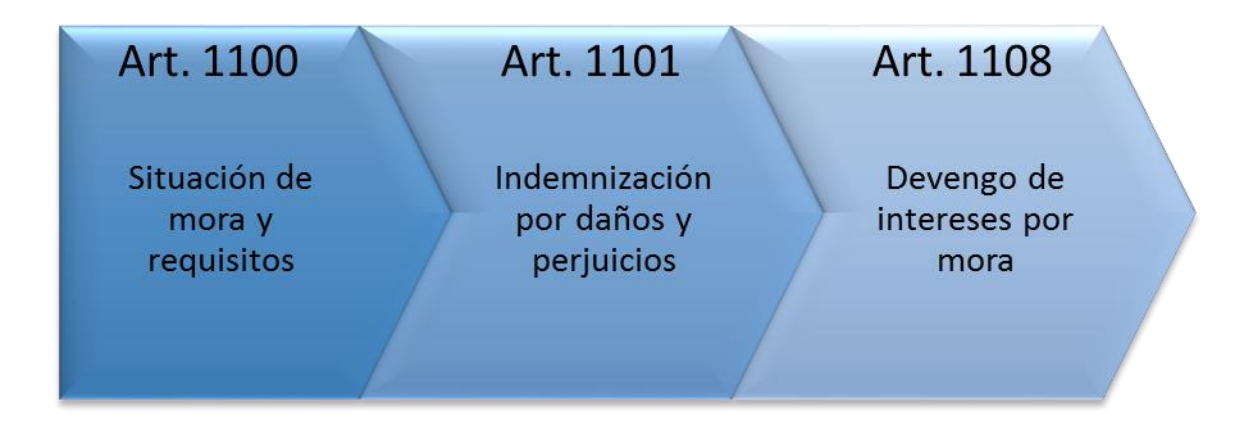

**Figura 3.1. Secuencia de artículos del Código Civil.** *Fuente: varias disposiciones legales (elaboración propia).* Por otro lado, con respecto al Código de Comercio. En primer lugar, en el artículo 63 se establece el comienzo de los efectos de la morosidad, los cuales darán comienzo:

"1.º En los contratos que tuvieren día señalado para su cumplimiento, por voluntad de las partes o por la Ley, al día siguiente de su vencimiento.

2.º En los que no lo tengan, desde el día en que el acreedor interpelare judicialmente al deudor, o le intimare la protesta de daños y perjuicios hecha contra él ante un Juez, Notario u otro oficial público autorizado para admitirla."

De forma que, a falta de que se establezca en el contrato, la mora surte efectos al día siguiente de su vencimiento y, en el caso de que no tenga vencimiento, desde el día en que el acreedor se lo reclame judicialmente al deudor.

En segundo lugar, en el artículo 341 del Código de Comercio se establece que la demora en el cumplimiento de un pago generará intereses, llamados intereses de demora, a razón de la cantidad que adeude al acreedor.

Con respecto al tipo de interés aplicable en los casos de demora, el Ministerio de Economía emite cada semestre una resolución para establecer el tipo de interés de demora aplicable para las operaciones comerciales. De esta forma, la Resolución del 27 de diciembre de 2016 establece este tipo de interés en el 8%, para el primer semestre de 2017.

## <span id="page-27-0"></span>**3.2. LEY DE LUCHA CONTRA LA MOROSIDAD**

Dado que la morosidad es un problema que se da en todos los países, desde Europa se ha pretendido unificar la doctrina en torno a este concepto para perseguir el objetivo de la Unión Europea y, por otro lado, evitar que algunas empresas puedan refugiarse en alguna norma comunitaria que le favorezca si tienen intenciones poco profesionales.

En este marco, la Unión Europea emitió la Directiva 2000/35/CE del 29 de junio donde se establecieron las medidas para luchar contra la morosidad en operaciones comerciales. Según Díaz Fernández (2014)<sup>2</sup>; el objetivo fundamental de esta Directiva era fomentar una mayor transparencia en la determinación de los plazos de pago en las operaciones comerciales, así como su cumplimiento. Las disposiciones más importantes se resumen en tres:

- Establecer un interés de demora alto.
- Repercutir en costes al deudor.
- Desarrollar procedimientos judiciales rápidos.

Una vez dictada la Directiva, España la aplicó con la entrada en vigor de la Ley 3/2004, de 29 de diciembre, de lucha contra la morosidad en las operaciones comerciales. Las medidas contra la morosidad que se aplican en esta ley regulan: el plazo de exigibilidad de intereses de demora, el devengo automático de estos intereses, el tipo de interés de demora y el derecho del acreedor a reclamar al deudor una indemnización. Dicho esto, el plazo de exigibilidad de la deuda y la determinación del tipo de interés de demora que se apliquen serán los de la ley en caso de que las partes no lo hubieran pactado.

Esta no es la única norma promulgada hasta el momento en España. Actualmente, la ley que está en vigor es la 15/2010, que modifica la anterior en determinados apartados. Sin embargo, el legislador español le tomó la delantera a la Unión Europea, pues al año siguiente la Comisión emitió la Directiva europea 2011/7/UE, por lo que España tuvo que realizar una transposición para adaptar la legislación interna sobre

\_\_\_\_\_\_\_\_\_\_\_\_\_\_\_\_\_\_\_\_\_\_\_\_\_\_\_\_\_\_\_\_\_\_\_\_\_\_\_\_\_\_\_\_\_\_\_\_\_\_\_\_\_\_\_\_\_\_\_\_\_\_\_\_\_\_\_\_\_

<sup>2</sup> Díaz, M.J. (2014): *La morosidad: cobro y prevención*, Formación Alcalá, Jaén (página 19-22).

morosidad a esta Directiva. Lo hizo emitiendo el Real Decreto-Ley 4/2013, del 22 de febrero, de medidas de apoyo al emprendedor y del estímulo del crecimiento y de la creación de empleo, además del Real Decreto-Ley 8/2013, de 28 de junio, de medidas urgentes contra la morosidad de las administraciones públicas y de apoyo a las entidades locales con problemas financieros, con lo que se ha pretendido combatir la morosidad de las Administraciones Públicas. De forma que la representación gráfica del conjunto de normas relacionadas con la morosidad sería la siguiente:

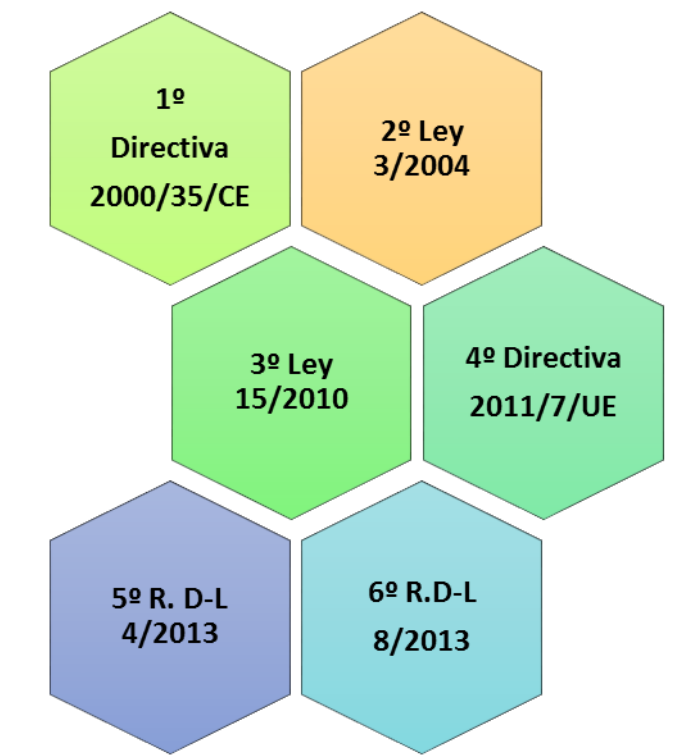

**Figura 3.2. Relación de normativas.** *Fuente: varias disposiciones legales (elaboración propia).*

A pesar de la variedad de normas, la ley de referencia es la 3/2004, por lo que va a ser la ley en la que profundicemos en el estudio, aunque se remitirá a las normas más actualizadas que estén en vigor para aquellos artículos que hayan sido modificados.

En la mayoría de las relaciones comerciales se dan aplazamientos de los pagos, los cuales, si se llevan bien no tiene por qué suponer problemas de solvencia y se puede convertir en una ventaja competitiva. Sin embargo, hay algunas otras empresas que actúan de forma ilegal para aprovecharse de la concesión de créditos comerciales de sus acreedores. Con esta norma se pretende combatir la morosidad en los pagos de las deudas y los posibles abusos en los dilatados plazos que se dan y que van en perjuicio del acreedor.

## <span id="page-28-0"></span>**3.2.1. Medidas más importantes de la ley.**

Comienza en su artículo primero, que modifica el artículo 3 de la ley de 2004, exponiendo el ámbito de aplicación, el cual establece en su apartado 1 que "será de aplicación a todos los pagos efectuados como contraprestación en las operaciones comerciales realizadas entre empresas, o entre empresas y la Administración". De forma que no se refiere a cualquier tipo de pago que se realice, sino a aquellas que tengan un sentido comercial. Así, define en su apartado 2 las operaciones que están excluidas de la aplicación de esta ley:

- a) Las operaciones en las que intervengan consumidores, pues los consumidores no realizan ninguna actividad como empresario o profesional. Los consumidores disponen de la ley 16/2011, que regula los contratos de crédito al consumo a través de la cual defienden sus intereses.
- b) Los intereses que provengan de cheques, pagarés y letras de cambio y los pagos de indemnizaciones por daños. Los títulos cambiarios cuentan con su propia legislación que es la ley 19/1985 cambiaria y del cheque. Con respecto a las indemnizaciones, no se consideran una operación comercial ya que sirven para reparar un daño y se rigen por la ley 1/2000 de Enjuiciamiento Civil.
- c) Las deudas sometidas a procedimientos concursales. La normativa específica es la ley 22/2003 concursal.

La ley determina el plazo de pago en el artículo 4.1, estableciendo que el plazo de pago será de sesenta días naturales a contar a partir de:

- La fecha de recepción de las mercancías o prestación de servicios. En este caso, no se puede modificar el plazo de pago para ampliarlo.
- Si la recepción de la factura o la solicitud de pago se haya realizado antes de la entrega de los bienes y/o servicios, el plazo de pago comenzará a contar a partir de la recepción de dichos bienes y/o servicios.
- Si se ha dispuesto un procedimiento de aceptación o de comprobación y si el deudor recibe la factura antes de finalizar el período de dicha aceptación, el plazo de pago computa a partir de la recepción de los bienes y/o servicios.

Además, en el artículo 4.2 establece que la factura o la solicitud de pago se debe hacer llegar antes de los treinta días naturales a la recepción de los bienes y/o servicios.

Por otro lado, la ley da en el artículo 4.4 la posibilidad de agrupar las facturas en un período no superior a quince días. Esto suele darse cuando el acreedor y el deudor tienen una relación comercial habitual.

Con respecto a los plazos con las Administraciones Públicas, la ley 15/2010, en su artículo tercero modifica el artículo 200.4 de la 30/2007 y establece que la Administraciones Públicas tendrán que pagar a los treinta días siguientes a la fecha de aprobación de las certificaciones de obras o de los documentos que acrediten. En el caso de no cumplirlo, el impago generará intereses de demora e indemnización por los costes de cobro que veremos más adelante.

A pesar de que la legislación es clara en cuanto a los plazos de pago y a sus repercusiones, la situación en nuestro país refleja una situación bastante negativa que hace a España posicionarse en uno de los países de la Unión Europea con mayores plazos de pago reales. A modo de resumen, la Plataforma Multisectorial contra la Morosidad (PMcM) publica en su página web una aclaración gráfica sobre cuáles deberían ser los plazos de pago legales y cuáles se están dando de media; estos son los plazos que se dan a 16 de mayo de 2017 según la PMcM:

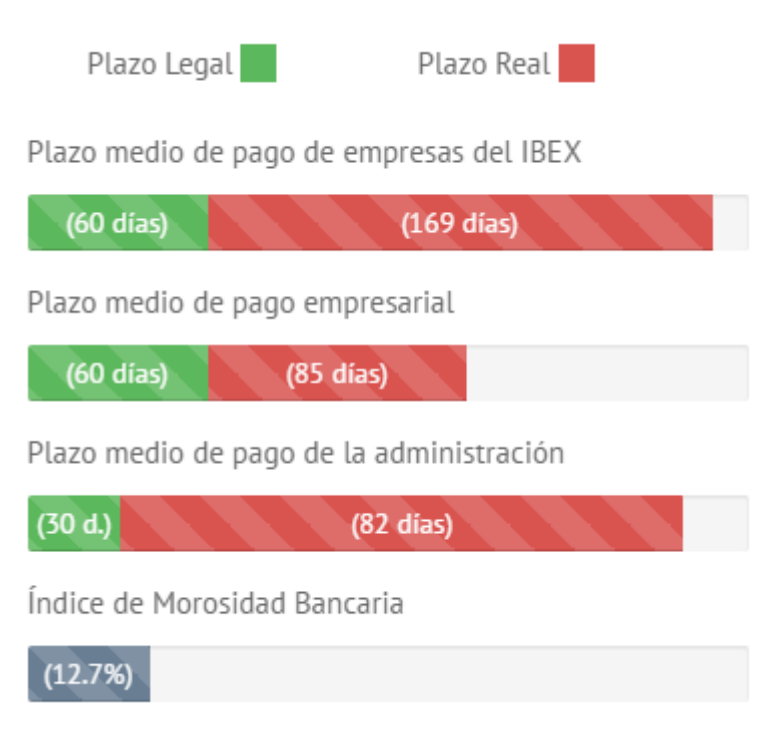

**Figura 3.3. Barómetro de morosidad.**

*Fuente: Plataforma Multisectorial contra la Morosidad (PMcM).*

Los costes de cobro se rigen en el artículo 8 de la Ley 15/2010, por el que "cuando el deudor incurra en mora, el acreedor tendrá derecho a reclamar al deudor una indemnización por todos los costes de cobro debidamente acreditados que haya sufrido a causa de la mora de este". Con respecto a la cuantía de la indemnización, esta no podrá superar el quince por ciento de la cuantía de la deuda, salvo excepciones. Por último, el deudor no está obligado a soportar los costes de cobro si este no ha sido el responsable del retraso en el pago.

Los intereses de demora aplicados se regulan en los artículos 5, 6 y 7. El devengo de dichos intereses se producirá automáticamente por el mero incumplimiento del pago en el plazo que se haya pactado anteriormente. Una vez incurrido en mora, el acreedor podrá exigir los intereses cuando concurran los siguientes requisitos:

- a) Que el acreedor haya cumplido con sus obligaciones contractuales.
- b) Que no haya recibido a tiempo la cantidad debida, salvo que el deudor pueda probar que no ha sido responsable en el retraso del pago.

El tipo de interés de demora para operaciones comerciales que se deberá aplicar es publicado por el Banco de España en su página *web*; como ya hemos visto en el capítulo anterior, para el primer semestre de 2017 es de ocho puntos porcentuales.

## <span id="page-30-0"></span>**3.3. LA LEY PARA LA FACTURACIÓN ELECTRÓNICA.**

En los últimos años, desde el Gobierno se están desarrollando una serie de medidas y herramientas para reducir la morosidad. Una de ellas es la creación de una factura electrónica que recoja todas las operaciones comerciales con las Administraciones Públicas, con el objetivo de reducir los plazos de pago y el volumen de deuda pública.

Como veremos en el siguiente capítulo, en 2012 se desarrolló la Comisión para la Reforma de las Administraciones Públicas (en adelante, CORA), que se encargó de diseñar un Informe Ejecutivo para reunir una serie de herramientas que cumplan con el objetivo de la morosidad. A partir de aquí, se elaboró la ley 25/2013, de 27 de diciembre, de impulso de la factura electrónica y creación del registro contable de

facturas en el Sector Público para desarrollar el sistema que rige esta modalidad de facturación.

## **CAPÍTULO 4**

## **LAS MEDIDAS CORA Y EL SISTEMA DE FACTURACIÓN ELECTRÓNICA**

## <span id="page-32-0"></span>**4.1. MEDIDAS DE LA CORA.**

La CORA se define como el acrónimo de la Comisión para la Reforma de las Administraciones Públicas. Surge a principio de 2012 enmarcada en un proceso iniciado por el Gobierno para reformar determinados aspectos de las Administraciones Públicas, por lo que está "dirigida a superar la peor crisis económica en las últimas décadas, corregir los desequilibrios que frenaban el crecimiento de España y crear las bases idóneas sobre las que iniciar un nuevo ciclo de prosperidad económica y empleo para los españoles", según la página *web* del Ministerio de Hacienda y Función Pública, responsable de dicha Comisión. A partir de su creación, se propone realizar un estudio para identificar las áreas de mejora de las Administraciones Públicas con el fin de hacerlas más eficientes, ágiles y, por tanto, más cercanas a los ciudadanos.

La Comisión está adscrita al Ministerio de Hacienda y Administraciones Públicas, a través de la Secretaría de Estado de Administraciones Públicas, por lo que está presidida por el subsecretario de la Presidencia. Son miembros de esta Comisión los siguientes representantes:

- Un representante de cada uno de los departamentos ministeriales, con rango mínimo de Director General.
- Un representante de la Oficina Económica de la Presidencia del Gobierno.
- Un representante del Gabinete de la Presidencia del Gobierno.
- Un representante del Gabinete de la Vicepresidencia del Gobierno y Ministerio de la Presidencia.

Además, consta de las siguientes subcomisiones: Duplicidades administrativas, Simplificación administrativa, Gestión de servicios y medios comunes y Administración Institucional, las cuales realizaron el trabajo de forma permanente informando periódicamente al pleno de la Comisión sobre los avances de los trabajos. Una vez finalizado el trabajo, la Comisión trasladó las propuestas al Ministerio de Hacienda para su elevación al Consejo de Ministros. El Informe Ejecutivo de este estudio ha sido hasta hoy la radiografía más minuciosa que se ha hecho del sector público español y, desde el Gobierno, afirman que España tiene una buena administración pública, a pesar de que existen ineficiencias y redundancias competenciales, las cuales se pretende que sean corregidas en el futuro.

## <span id="page-32-1"></span>**4.2. EL SISTEMA DE FACTURACIÓN ELECTRÓNICA.**

## <span id="page-32-2"></span>**4.2.1. La Factura Electrónica.**

El 16 de julio de 2013 se presentó un Proyecto de Ley para el impulso de la factura electrónica y creación del registro contable de facturas en el sector público. Como uno de los elementos clave para mejorar la competitividad de las empresas es reducir la morosidad de las Administraciones Públicas, se impulsó este proyecto para disminuir sus necesidades de financiación y evitar las consecuencias negativas de la morosidad,

de forma que con el sistema automatizado de facturación se pretende elaborar un indicador de la morosidad, concretamente del periodo medio de pago y del volumen de la deuda comercial de las Administraciones. Por ejemplo, una de las medidas dirigidas a proteger a los proveedores es la obligación de presentar un registro administrativo de las facturas expedidas a las Administraciones. Con esta medida se pretende actuar, sobre las siguientes ineficiencias, de esta forma:

- Facilitar las relaciones comerciales entre los proveedores y las Administraciones. Con el impulso de la facturación electrónica se pretende reducir las cargas administrativas y generar eficiencia a las empresas.
- Mejorar la protección del proveedor en sus relaciones comerciales frente a las Administraciones Públicas.
- Reforzar el control contable de dichas facturas.

A partir de este Proyecto de Ley surgió la Ley 25/2013, de 27 de diciembre, de impulso de la factura electrónica y creación del registro contable de facturas en el Sector Público; la cual se enmarca dentro del conjunto de reformas que el Gobierno puso en marcha con el objetivo de erradicar la morosidad en el sector público. Además, permite un mejor control del gasto público y del déficit. En el artículo 3 de la ley, sobre la obligación de presentación de facturas en el registro, establece que el proveedor que haya expedido facturas consecuentes de operaciones comerciales a Administraciones Públicas deberá presentarla ante un registro administrativo en el plazo de treinta días desde la fecha de entrega de los bienes y/o servicios. Este registro administrativo funciona con la factura electrónica, la cual deberá presentarla el proveedor a través del punto general de entrada.

El punto general de entrada (en adelante, PGE) se desarrolla en el artículo 6 de esta ley, a partir del cual, tanto el Estado como las Comunidades Autónomas y las Entidades Locales disponen un PGE por el que recibirán todas las facturas electrónicas. Aunque cada Administración General del Estado (en adelante, AGE) dispone de su propio punto particular, las Entidades Locales y las Comunidades Autónomas podrán adherirse al de la AGE, en aplicación del principio de eficiencia. Sin embargo, para que dichas Administraciones puedan disponer de su propio punto de entrada necesitan justificarse ante la Secretaría de Estado de Administraciones Públicas. Por tanto, este PGE proporciona una "solución de intermediación" entre quien presenta la factura y la oficina contable de la Administración a través del cual se realiza el envío de las facturas electrónicas y se consulta el estado de la tramitación.

En el artículo 5 se describe el formato de las facturas electrónicas para su presentación en el sistema, que deberán tener un formato estructurado y estar firmadas con la firma electrónica avanzada o el sello electrónico. Este formato actualmente es la versión 3.4 en el lenguaje XML como Facturae.

La Cámara de Comercio de Madrid publicó en la nota de prensa del 12 de junio de 2014 un folleto informativo sobre la facturación electrónica dirigida a los empresarios; en este folleto el aspecto más relevante es que el uso de la factura electrónica implica un ahorro en tiempo de un 80% al sustituir las facturas tradicionales por las electrónicas.

Para determinar esta cifra, el gobierno ha realizado una serie de estudios expuestos en este folleto informativo. En primer lugar, el tiempo de trabajo que se emplea en tramitar una factura en papel es de 17 minutos. Sin embargo, con una factura electrónica, se estima un ahorro de un 80%, es decir, el tiempo que se emplearía sería de 13,6 minutos. Por otro lado, el ahorro monetario que se produciría por cada unidad, sería de 3,48 euros, siendo 0,70 euros de ahorro para la entidad emisora (los proveedores) y de 2,78 euros para la administración receptora (la Administración Pública). Todos los cálculos están recogidos en el Plan AVANZA sobre la Agenda Digital de España.

En la página *web* que el Gobierno ha elaborado para Facturae, se numeran los beneficios del uso de la factura electrónica, que son:

- Acorta los ciclos de tramitación.
- Reduce los errores humanos.
- Elimina los costes de impresión y envío postal.
- Facilita el acceso con más rapidez y agilidad a las facturas almacenadas.
- Reduce el espacio necesario para su almacenamiento.
- Mejora el servicio al cliente.
- Facilita la lucha contra el fraude y la morosidad.
- Contribuye a la modernización de la economía y al desarrollo de la Sociedad de la Información.

Las empresas públicas obligadas a aceptar la facturación electrónica son: la Administración General del Estado, las Administraciones de las Comunidades Autónomas, las Entidades Locales, las entidades gestoras de la Seguridad Social, los organismos autonómicos, las universidades públicas, las entidades de Derecho Público, los órganos competentes del Congreso de los Diputados, del Senado, del Consejo General del Poder Judicial, del Tribunal Constitucional, del Tribunal de Cuentas, del Defensor del Pueblo, de las Asambleas Legislativas y, por último, las Diputaciones Forales y las Juntas Generales de los Territorios Históricos del País Vasco.

Por parte de los proveedores, están obligados a emitir factura electrónica las siguientes entidades: sociedades anónimas, sociedades de responsabilidad limitada, personas jurídicas y sin personalidad jurídica que carezcan de nacionalidad española, establecimientos permanentes y sucursales de entidades no residentes en España, uniones temporales de empresas, agrupaciones de interés económico, Fondo de pensiones, Fondos de capital riesgo, Fondos de inversión, Fondos de titulización de activos y Fondos de garantía de inversiones.

A pesar de que la factura electrónica es obligatoria para todo el sector público, están exentas aquellas facturas cuyo importe sea menor de 5.000 euros y las emitidas por los proveedores a los servicios en el exterior de las Administraciones Públicas. Sin embargo, a pesar del límite mínimo de 5.000 euros por factura, si una Administración está obligada a aceptar una factura electrónica (es decir, incluida en el listado anterior), debe proceder a tramitar dicha factura por el medio electrónico. Este límite viene establecido en la Disposición Adicional 1º sobre el Punto de Entrada de Facturas Electrónicas de la Administración General del Estado, apartado 4, de la Orden Ministerial 1074/2014. Con esto, lo que se pretende es que la Administración no sea la que decida si admite o no la factura electrónica, sino que sea el proveedor quien decida en tales casos si presenta o no dicha factura.

Los requisitos específicos para atender correctamente a la factura electrónica son los que se explican a continuación.

En primer lugar, las facturas electrónicas deben estar escritas en un lenguaje informático específico. La última versión actualizada del formato es Facturae 3.4, de forma que todas las facturas deben ir en este formato para que puedan ser tramitadas, asegurando que se acogen a la última versión actualizada de la factura electrónica.

El segundo requisito es que lleven la firma electrónica. Para poder emplear este tipo de firma se necesita un certificado electrónico, el cual se puede solicitar a la Administración correspondiente. Con esta firma se pretende asegurar la identidad del emisor.

En tercer y último lugar, es necesario indicar el destinatario de la factura electrónica. Concretamente, la identificación de la Administración destinataria se compone de tres órganos: la oficina contable, el órgano gestor y la unidad tramitadora, de forma que cada uno de estos organismos tiene un buzón o dirección que conforma el camino a seguir que debe emplear la factura para llegar a su destino, como veremos más adelante.

Para poder enviar una factura electrónica a alguna Administración que sea cliente de una empresa, se debe hacer a través de los "puntos generales de entrada de facturas electrónicas del Estado, las Comunidades Autónomas y las Entidades Locales".

El punto general de entrada actúa como una ventanilla en formato electrónico a la que van destinadas la factura electrónica correspondiente a la Administración General del Estado, Comunidad Autónoma o Entidad Local. El funcionamiento se realiza exclusivamente *online* y los métodos empleados son:

- 1. Uso del portal *web* del punto general de entrada de las facturas electrónicas.
- 2. Mediante la conexión automática entre un programa informático y el PGE.

Con la idea por parte del Gobierno de desarrollar el registro contable de la facturación, una vez que una factura electrónica se incluye en el punto general de entrada se produce un registro contable automático.

Por otro lado, en la Orden HAP/1074/2014, en su anexo sobre los campos de la factura, se establece una serie de campos nuevos que deben ser obligatorios a la hora de diseñar la nueva factura. Estos campos a los que se refiere están relacionados con la identificación de la Administración Pública correspondiente, de forma que, cada Administración va a tener su propia identificación para poder remitirla correctamente. Esa identificación describe a la Administración por medio de cuatro roles (tres de ellos son obligatorios y uno es opcional).

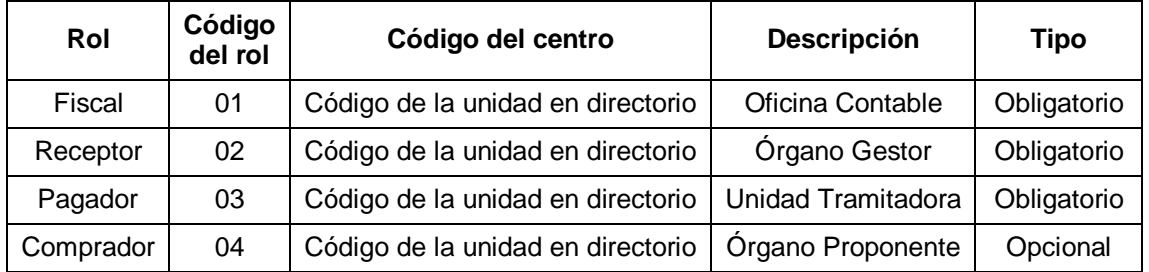

**Tabla 4.1. Roles de las Administraciones Públicas.** *Fuente: Orden HAP/1074/2014.*

Este diseño permite remitir una factura a una Administración en la cual exista un solo receptor, pero pueden existir varios pagadores. Por ejemplo, cuando se le quiera remitir una factura a una oficina de Sevilla de la Administración de la Junta de Andalucía. En este caso, el fiscal sería la Junta de Andalucía, y el pagador esa oficina. De igual forma, si se le quiere remitir una factura a la misma Administración en una oficina de Córdoba, el fiscal sería la misma Junta de Andalucía, pero el pagador sería en este caso, la oficina de Córdoba.

Con respecto al código del centro, se ha creado para cada Administración Pública un código especial que la identifica, que es concretamente, el que debe ir indicado en la factura electrónica en su campo correspondiente. Esta identificación se compone de tres códigos alfanuméricos y cada uno de ellos hace referencia a la Oficina Contable, al Órgano Gestor y a la Unidad Tramitadora. Este código también es conocido como DIR3. Se puede realizar una búsqueda en la página *web* de FACe para conocer todos los DIR3 de cualquier Administración; como ejemplo, este sería el código DIR3 de la Agencia Tributaria de la Junta de Andalucía:

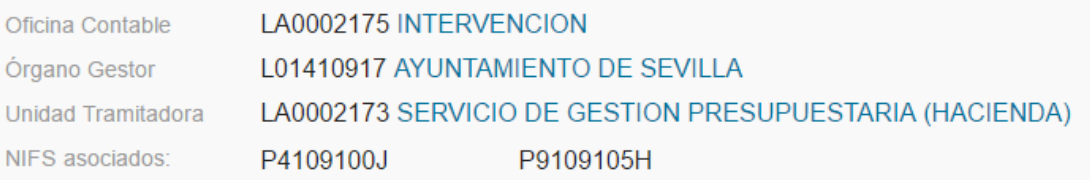

**Figura 4.1. Código DIR3 del Servicio de Gestión Presupuestaria.** *Fuente: FACe Punto General de Entrada de Facturas Electrónicas.*

Con respecto a los códigos DIR3, en el momento de puesta en marcha de este sistema, cada Administración Pública tuvo que solicitar al Punto general de entrada al que se adhirió dicho código. De forma que el Punto general de entrada correspondiente asigna dichos códigos.

#### <span id="page-36-0"></span>**4.2.2. El sistema FACe.**

FACe es la plataforma *online* que pone a disposición el Gobierno de España para presentar y consultar las facturas dirigidas a la Administración Pública que estén adheridas a este sistema. Este portal recibe el nombre de Punto General de Entrada de Facturas Electrónicas de la Administración General del Estado, es decir, FACe. Se permite, por tanto, remitir una factura electrónica a los organismos públicos que acepten recibir la factura en dicho formato, para ello, se debe atender al cumplimiento de una serie de condiciones, además de estar dados de alta en el sistema. De manera que el formato de facturas aceptado por la plataforma FACe es el formato facturae.

La plataforma es responsabilidad de la Secretaría General de Administración Digital, dependiente de la Secretaría de Estado de Función Pública del Ministerio de Hacienda y Función Pública. Es, por tanto, un servicio gratuito que pone a disposición el Gobierno, tanto para los proveedores como para los clientes.

Este sistema proporciona a los proveedores los siguientes servicios:

- 1. Una plataforma *web* para presentar las facturas electrónicas. Esta plataforma se encuentra en la página face.gob.es.
- 2. Una interfaz de *web services* para realizar el envío de las facturas de forma automática desde el propio sistema de gestión de cada proveedor.

Con respecto a las Administraciones Públicas, el servicio prestado es, igual que para los proveedores:

- 1. Una plataforma para la recepción de las facturas electrónicas que emite cada proveedor.
- 2. Una interfaz de *web services* para recibir las facturas electrónicas en sus sistemas de gestión.

La representación gráfica de este sistema en el que interactúan proveedores y Administraciones Públicas sería el siguiente:

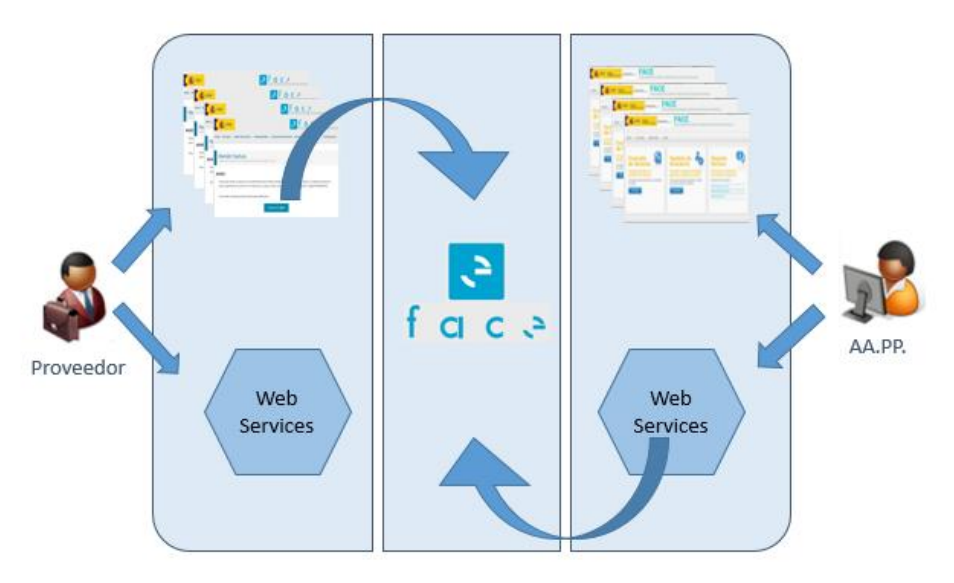

**Figura 4.2. Interacción de los usuarios en el sistema FACe.** *Fuente: Portal de Administración Electrónica, PAe (elaboración propia).*

El sistema FACe lleva funcionando dos años, desde 2015, y en todo este tiempo se han llegado a tramitar unos catorce millones de facturas electrónicas, cifra *in crescendo*, como aparece en el análisis del Observatorio de Administración Electrónica del Ministerio de Hacienda y Función Pública que elaboró el pasado febrero de este mismo año. En este estudio, el Observatorio destaca cómo son las Entidades Locales las Administraciones que más tramites realizan, llegando a representar el 46,88% de todas las Administraciones.

Por otro lado, también destaca el éxito de FACe con el siguiente dato: "más del 85% de las facturas presentadas en FACe son de un importe inferior a 5.000€"; con este dato se explica cómo el proveedor reconoce las ventajas de usar este sistema tanto para facturas mayores a 5.000€ como inferiores.

Por último, desde el Observatorio entienden que la factura electrónica tendrá un futuro próspero en España y, no solo para el sector público, sino también para el sector privado que se sentirá atraído por las ventajas de este sistema.

Además del Observatorio de Administración Electrónica, el Portal Administración Electrónica (PAe) publica noticias sobre el funcionamiento de FACe, como la noticia del 13 de enero de 2017, en la que analiza a modo de resumen el número de facturas emitidas en 2016, que fue de 8 millones de facturas, como se puede observar en el anexo I del presente trabajo.

Por último, el Punto General de Entrada de la Factura Electrónica (FACe) también realizó un informe de facturas electrónicas, que publicó el pasado 28 de febrero. En este informe se analizan datos como las Administraciones que más facturas han tramitado (Comunidad de Madrid seguida de la Junta de Andalucía), en cambio, las Administraciones que facturan en menor cantidad son las Ciudades Autónomas de Ceuta y Melilla y la Comunidad Autónoma de Galicia.

## <span id="page-37-0"></span>**4.3. OTROS PUNTOS GENERALES DE ENTRADA.**

El punto general de entrada para la factura electrónica que pone a disposición del Gobierno es FACe, sin embargo, cada Comunidad Autónoma o Entidad Local puede disponer de su propio punto general de entrada, siempre y cuando justifique las razones por las que no procedió la adhesión a FACe. En España algunas Administraciones han diseñado su propio punto general de entrada. Algunos ejemplos son los siguientes, que se muestran en forma de tabla.

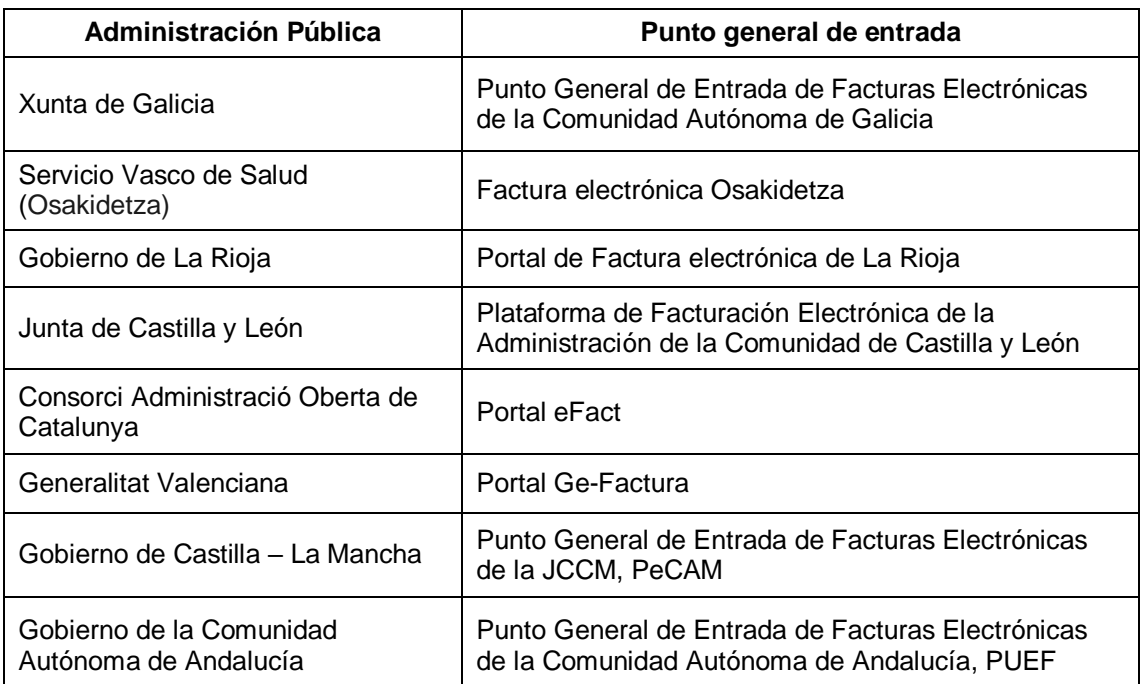

**Tabla 4.2. Puntos generales de entrada en España.**

*Fuente: Edicom Plataforma de Facturación Electrónica (elaboración propia).*

## **CAPÍTULO 5**

## **APLICACIÓN DE FACe EN KONE ELEVADORES**

## <span id="page-40-0"></span>**5.1. KONE ELEVADORES.**

#### <span id="page-40-1"></span>**5.1.1. La empresa KONE.**

KONE Elevadores es una empresa dedicada a la instalación y mantenimiento de aparatos de elevación, es una de las compañías líderes globales en la industria de ascensores y escaleras mecánicas. Nació en Helsinki, Finlandia, y cuenta con más de 1.000 oficinas situadas en 50 países, empleando a 50.000 trabajadores. Estos datos se pueden encontrar en su página web oficial en España.

La misión de KONE es mejorar el flujo de la vida urbana. Su objetivo es el desplazamiento de las personas dentro de los edificios, por lo que se dedican a innovar haciendo que los trayectos de las personas sean seguros, prácticos y fiables. Esto significa que proporcionan comodidad, eficacia y experiencia a los usuarios. Por tanto, la visión de la empresa es ofrecer la mejor experiencia People Flow®, ya que la visión guía el camino de la misión. Dicho esto, su objetivo es tener los clientes más fieles, ser un gran lugar para trabajar, crecer más rápido que el mercado, tener el mejor desarrollo financiero del sector y ser líder en sostenibilidad.

El negocio de KONE se ve impulsado por cuatro tendencias que influyen en la empresa para contribuir a un desarrollo urbano sostenible. Estas tendencias son las siguientes:

- La rápida urbanización, por la que la población urbana ya supera a la población rural del mundo. El aumento de concentración de personas en zonas urbanas aumenta la importancia de facilitarles los desplazamientos, pues cada vez se construyen edificios más altos y es necesario gestionar de forma eficiente el flujo de personas en su interior.
- El envejecimiento de la población urbana que hace que, cada vez más, las personas mayores se preocupen más por la accesibilidad en los edificios.
- La importancia de la seguridad, así como del cumplimiento de los códigos y normas tanto nacionales como internacionales, que determinan, no sólo la seguridad, sino también la calidad y la modernización de sus productos y servicios.
- La preocupación por el medio ambiente les hace tener como objetivo ser líderes del sector en ecoeficiencia, modernizando y aumentando su eficiencia energética, además de reducir el impacto medioambiental. Puesto que un ascensor puede llegar a consumir entre el 2% y el 10% del consumo de energía de un edificio, desde KONE son conscientes de que pueden ayudar a contrarrestar el cambio climático y sus efectos negativos, por eso se esfuerzan en ofrecer soluciones innovadoras.

La preocupación por la eficiencia energética hace que KONE lidere la innovación en su sector. Así, ha diseñado un motor regenerativo que convierte el exceso de energía generado por un ascensor en electricidad para poder usarse en otras partes del edificio. Por innovaciones como esta es por lo que la empresa cuenta con la clase de eficiencia energética A, como vemos en la siguiente figura:

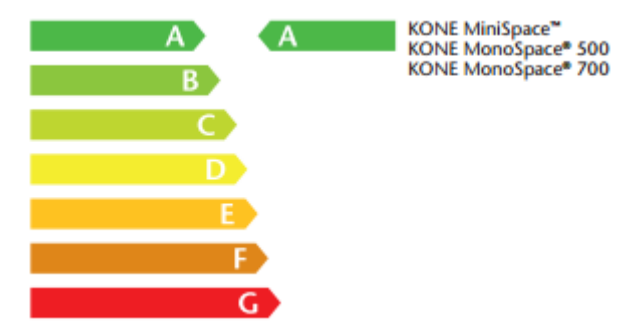

**Figura 5.1. Clase de eficiencia energética A.** *Fuente: KONE.es*

Dado que KONE tiene presencia en muchos países, este trabajo se enfocará en KONE España, y así mostrar las medidas de facturación electrónica que deben aplicarse en nuestro país a esta empresa. KONE atiende a más de 400.000 clientes en todo el planeta y, la mayoría de ellos son clientes de mantenimiento. En su cartera de clientes se pueden diferenciar los siguientes grupos: empresas constructoras, propietarios de edificios o comunidades de propietarios, administraciones de instalaciones y desarrolladores, y dentro de estos grupos, los arquitectos, los consultores y las autoridades son figuras claves para el negocio.

Con esta cartera de clientes tan extensa y, al tratarse de una gran empresa que da servicios a muchos puntos del país, cuenta con un sub departamento específico para el control de crédito y la gestión de cobros, dentro del departamento financiero. Tener una sección dedicada a la gestión de cobros es muy importante cuando se trata de una empresa que suele facturar en determinadas situaciones, es decir, como el hecho de establecer una forma de pago, que por lo general no es al contado y suele ser aplazado. Por otro lado, desde gestión de cobros se llevan a cabo muchos procedimientos normalizados dentro de la empresa, los cuales ayudan a que la empresa pueda crecer mejor. Además, este sub departamento tiene mucha relación con otros departamentos, como el jurídico, ya que, en ocasiones, para la gestión de un impago es necesario acudir a procedimientos legales.

Este departamento cuenta con personal en todas las partes de España, para que el servicio al cliente sea lo más eficiente posible. Esto, sin embargo, no ha supuesto dificultades a la hora de trabajar en equipo dentro del departamento, puesto que cuentan con un sistema de información avanzado que les permiten estar interconectados entre sí y poder coordinarse de la mejor forma posible.

Una de las personas más influyentes en este departamento es Doña Reyes Jiménez que sostiene el cargo de Supervisora de Control de Crédito y es responsable de controlar que los procedimientos que se deben aplicar en la gestión de cobros y en el control de crédito se emplean correctamente. Por ejemplo, una de las tareas es comprobar que los directores de las distintas regiones en KONE España mantienen actualizadas las cuentas de los clientes en  $SAP<sup>3</sup>$  y, por tanto, que cumplen sus objetivos de trabajo.

#### <span id="page-41-0"></span>**5.1.2. Razones de la elección.**

La empresa KONE España es nuestro objeto de estudio en este trabajo ya que es uno de los proveedores que están obligados a usar la factura electrónica para con sus clientes del sector público, por lo que usa constantemente la plataforma FACe.

 $\_$  ,  $\_$  ,  $\_$  ,  $\_$  ,  $\_$  ,  $\_$  ,  $\_$  ,  $\_$  ,  $\_$  ,  $\_$  ,  $\_$  ,  $\_$  ,  $\_$  ,  $\_$  ,  $\_$  ,  $\_$  ,  $\_$  ,  $\_$  ,  $\_$  ,  $\_$  ,  $\_$  ,  $\_$  ,  $\_$  ,  $\_$  ,  $\_$  ,  $\_$  ,  $\_$  ,  $\_$  ,  $\_$  ,  $\_$  ,  $\_$  ,  $\_$  ,  $\_$  ,  $\_$  ,  $\_$  ,  $\_$  ,  $\_$  ,

<sup>3</sup>SAP: Sistemas, Aplicaciones y Productos para el procesamiento de datos. Es un ERP (Enterprise Resource Planning o, Sistema de Planificación de Recursos Empresariales), un tipo de sistema informático encargado de procesar todo tipo de información relacionada con la actividad de la empresa.

Por otro lado, el pasado junio de 2015, la autora de este Trabajo de Fin de Grado realizó unas prácticas durante seis meses en el departamento de control de crédito a partir del programa de la Universidad de Sevilla de Prácticas Extracurriculares. En este trabajo tuvo la suerte de conocer a Doña Reyes y enfocó sus tareas en dar soporte a la Supervisión de Control de Créditos.

Entre las tareas que realizó en este departamento una estaba relacionada con la gestión de los impagos, consistía en gestionar los acuerdos de pago de los clientes. Un acuerdo de pago contiene información sobre la deuda actualizada de un cliente y se establece en este documento un acuerdo entre la empresa y el cliente pactándose el importe de la deuda (dándose una quita, si la hubiera) y una nueva forma de pago modificándose el vencimiento de la deuda. Es uno de los procedimientos extrajudiciales que se llevan a cabo en la empresa para la gestión de los impagos. Las tareas realizadas consistían en tramitar el nuevo acuerdo de pago elaborando para ello una hoja de cálculo que contenía las instrucciones de cómo registrar en la cuenta del cliente en SAP la nueva deuda.

Además, colaboró en el proyecto de Facturación Electrónica con la plataforma FACe, por lo que ha trabajado con este sistema como explicaremos más adelante.

Otra de las razones por las que es interesante estudiar esta empresa es por el uso del sistema FACe dado su volumen de facturación a Administraciones Públicas. Gran parte de las Administraciones en España contratan los servicios de KONE, por lo que esta empresa tiene presencia en Administraciones de casi todas las provincias; son, por tanto, un grupo de clientes clave para dicha empresa. A partir de aquí, KONE cuida los procedimientos por los que se gestionan los cobros de estos clientes. Dado ese alto volumen de facturación y la gran cantidad de clientes del sector público a los que sirve, ha visto la necesidad de armonizar su sistema de gestión empresarial (el ERP SAP) con la plataforma FACe.

Como comentamos en capítulos anteriores, existen dos formas de remitir una factura electrónica: a través de la plataforma de la página web de FACe o usando una interfaz de servicio web que permita remitir la factura desde el ERP de la empresa. KONE emplea la segunda alternativa ya que dispone del sistema de gestión y, dado que esta opción es más compleja y requiere de un procedimiento de puesta en marcha más delicado, esta empresa se convierte en el perfecto objeto de estudio para conocer a fondo el sistema FACe.

## <span id="page-42-0"></span>**5.2. PROCESO DE FACTURACIÓN ANTES DE USAR FACe.**

Como ya hemos visto, la implantación de FACe no se realiza hasta el año 2015. ¿Cómo se llevaba a cabo el procedimiento de facturación a las Administraciones Públicas en KONE antes de la nueva plataforma?

En primer lugar, es necesario tener una orden de pedido por parte del cliente. Cuando se trata de una Administración Pública, se realizan las adjudicaciones y a partir de ahí, se crea la orden de pedido. Esto no ocurre con el resto de clientes a los cuales se les emite la orden de pedido directamente. Esta orden podía tratarse de una nueva instalación de un proyecto de ascensores o, escaleras mecánicas; o bien, en la revisión y el mantenimiento de dichos aparatos ya instalados en la Administración. La orden de pedido queda registrada en el sistema por medio de un código que la identifica, para que, posteriormente pueda ser localizada con facilidad. En algunos casos, las Administraciones han tenido alguna incidencia con alguna factura y, para solucionarlo, se ha recurrido a localizarla mediante el código de la orden de pedido. Por lo tanto, es una codificación, no sólo obligatoria, sino bastante útil para los procedimientos de la empresa.

En segundo lugar y una vez que se ha prestado el servicio, se elabora la factura correspondiente. Los datos que debe contener una factura, publicado por la Agencia Tributaria son los siguientes:

- Número y, en su caso, serie de facturación.
- Fecha de expedición de la factura.
- Nombre y apellidos, razón o denominación social completo, tanto de la empresa como de la Administración destinataria.
- Número de Identificación Fiscal, tanto del emisor como del destinatario.
- Domicilio, tanto de la empresa obligada a expedir dicha factura como del destinatario de las operaciones.
- Descripción de las operaciones, bienes o servicios entregados o prestados, incluyendo, además, los siguientes datos referidos a estos para que sea posible calcular la base imponible y su importe:
	- o Importe de la base imponible.
	- o Precio unitario sin impuesto.
	- o Descuento o rebaja no incluida en el precio unitario.
- Tipo impositivo o tipos impositivos, si se aplicara más de uno.
- Cuota tributaria.
- La fecha en la que se ha realizado la entrega del bien o la prestación del servicio, además de la fecha en la que se haya recibido un pago anticipado, si lo hubiera y si se tratara de una fecha distinta a la de expedición de la factura.
- En los supuestos en los que el importe estuviera exento de impuestos, debe indicarse una referencia a las disposiciones correspondientes o indicar que a la operación no se le aplica tasa impositiva. Aunque a las Administraciones concretamente no se les aplica exenciones ni reducciones de impuestos.
- Algunos epígrafes adicionales referidos a supuestos especiales que no influirían en nuestro caso.

En KONE, la factura se elabora dentro del sistema SAP–ERP, puesto que es el sistema de gestión que usa la empresa.

Una vez se tiene la factura completa y automatizada, se imprime la original y una copia, donde la original se le entrega al cliente (Administración Pública correspondiente) y la copia la guarda la empresa.

Como hemos visto anteriormente, el periodo medio de pago de las Administraciones Públicas supera con creces el límite exigido en la ley, ante esta situación, cualquier empresa debe tomar sus medidas de seguridad para garantizar el cobro de los servicios que presta. En el caso de KONE, el Departamento de Gestión de Cobros debe asegurar ese pago sobre todo cuando se trata de Administraciones que tienen alguna deuda retrasada o de las cuales se tiene sospecha de que no se va a cobrar en sus debidas condiciones. Por otro lado, también hemos visto como en el proceso de cobros de impagados se suele notificar al cliente cuando su deuda ha vencido. En esa etapa, la negociación con la Administración es delicada ya que, una de las tareas que se debe hacer es contrastar que la información de la factura coincide con la orden de pedido, el presupuesto y los servicios que el cliente afirma haberse cumplido. En este sentido, es muy interesante disponer de un medio que acredite que el cliente está conforme con la factura, ya que en ese documento viene reflejado todo lo referente al servicio prestado; por eso, el responsable de mensajería acude a la oficina de la Administración a la cual se le ha prestado el servicio para entregarle la factura original, y que sellará una copia para su posterior registro contable en las Cuentas Anuales de la empresa.

## <span id="page-44-0"></span>**5.3. PUESTA EN FUNCIONAMIENTO DE FACe.**

FACe comenzó a desarrollarse a lo largo del año 2014, ya que por ley se exigió su puesta en marcha a partir del 1 de enero de 2015; por otro lado, una de las tareas más delicadas fue diseñar la factura en el formato de facturae 3.2 como un archivo XML, así pues, esta tarea fue desarrollada por el equipo técnico de KONE que se encargó de cumplir con los requisitos y condiciones legales que se exigen. De forma que, uno de los primeros pasos fue el proyecto de diseño de la factura electrónica.

Para la elaboración de la factura electrónica, el Gobierno en la página *web* de PAe (Portal de Administración electrónica) publica los documentos necesarios para elaborarla, son documentos públicos y están a disposición de todos. A partir de estos documentos, se especifica cómo debe ser el archivo XML. A modo de ejemplo, en el anexo II se puede observar cómo sería una facturae en dicho formato.

Por tanto, en este formato se describe cada campo de la factura, cómo debe ser rellenada y dónde debe ir. Esta documentación sobre los campos de la factura recibe el nombre de *mapping*, en español se conoce como mapeo y, viene presentada en una hoja de cálculo donde a cada celda se le asigna un campo y un valor que refleja la información de la propia factura.

Paralelamente, la empresa KONE dispone en su sistema SAP de una transacción en la cual se puede acceder a un archivo que contiene la información relacionada con cada factura que KONE genera a cualquiera de sus clientes. Este archivo recibe el nombre de IDoc y se define como un fichero formado a partir de la recopilación de datos de todo el proceso de facturación. Incluye tanto la información propia que va impresa en cada factura, como otro tipo de información interna de KONE, que no se presenta en ninguna factura, pero sí se deja constancia en este documento.

A partir de aquí, el proceso se comienza a desarrollar en un sistema de prueba, ya que antes de usarlo con datos reales (es decir, lanzarlo a producción) se debe comprobar que todo el procedimiento funciona correctamente. La tarea consiste en comparar dos ficheros:

- El *mapping*, donde vienen especificados los campos necesarios para elaborar la factura electrónica.
- El IDoc, que contiene la información de cualquier factura, estructurada en una serie de campos a los que se le asigna un valor determinado.

Esta tarea en la que se comparan estos ficheros se llama testeo y sirve para comprobar que en la información que genera KONE de cada factura (IDoc) se precisa de toda la información que se exige en una factura electrónica. Algún tipo de información como ejemplo es, como hemos contado anteriormente, el precio unitario o la identificación del emisor y del destinatario. Con respecto a la identificación del destinatario, hay que destacar la novedad de FACe, los códigos DIR3 que, como se puede recordar, sirven para identificar a cada Administración Pública y hacen la función de buzón, ya que se remite la factura a dicha dirección.

Por lo tanto, aquí tenemos la primera, y la más importante de las modificaciones: la referida al DIR3. Con la creación de este código, KONE ha tenido que modificar en su sistema de gestión una de las transacciones de clientes incluyendo un campo específico para el código DIR3, para que cuando se elabore una factura destinada a una administración concreta aparezca su dirección DIR3.

Además, en estas comprobaciones se debe ser cuidadoso y tener en cuenta los siguientes aspectos de la factura:

- Número de la factura. Es decir, debemos comprobar que se corresponde la cierta factura, y que esta está cumplimentada correctamente en cuando a los aspectos generales se refiere (concepto, importe, base imponible, impuestos, forma y método de pago, entre otros).
- Destinatarios. En las facturas electrónicas el destinatario estará representado por un código DIR3 que remite a la Administración Pública correspondiente. Es muy importante comprobar que el DIR3 que tiene asignado un cliente es el correcto.

Una vez que se comprueba que todos los datos que se precisan en el *mapping* pueden ser generados en el IDoc, es hora de generar la factura electrónica, facturae versión 3.2. en formato XML. Pues bien, esta tarea está externalizada, la realiza una empresa especializada en este tipo de procesos. Para ello, KONE le manda a esta empresa los IDocs que necesita que se conviertan en facturas electrónicas. Esta los convierte en facturae y las sube a una plataforma específica para la emisión por FACe de las facturas electrónicas.

Una vez subida a esta plataforma, es el sistema FACe quien se encarga de remitirla a la administración que corresponda. Por otro lado, también ha desarrollado otra plataforma que está a disposición exclusiva de KONE con las ya facturas generadas a la Administración Pública correspondiente.

Hasta aquí hemos explicado todo el proceso informático que ha sido necesario desarrollar para que esta factura se pueda generar. Pero, por otro lado, también ha sido necesario emprender tareas de administración. Concretamente, la tarea relacionada con recopilar la información de los códigos DIR3 de cada Administración.

Para esto, los responsables de cada regional del equipo de Gestión de Cobros se han puesto en contacto con cada Administración que fuera cliente perteneciente a su regional, para solicitarle su código DIR3. Ha sido una tarea muy importante ya que existen miles de clientes y cada uno con una identificación distinta.

Por parte de las administraciones, cada una ha tenido que realizar el proceso de adhesión al Punto General de Entrada, FACe, a través del cual, el sistema le asigna un código DIR3 propio. En cambio, aquellas administraciones que no están adheridas a FACe y disponen de su propio Punto General de Entrada, disponen de otro procedimiento de asignación, aunque similar al que elabora FACe.

El hecho de que las administraciones hayan tenido que poner en marcha este sistema al mismo tiempo que las empresas proveedoras, también ha supuesto un problema: a lo largo del año 2014, muchas administraciones no tenían generado el DIR3 cuándo el proveedor se ponía en contacto para solicitárselo, así que, el proceso de implantación se paralizaba, ya que, en muchos casos, la administración no podía suministrarle el código DIR3 a su proveedor cuando este se lo requería.

A pesar de que el programa del sistema FACe tenía prevista su puesta en funcionamiento a partir del día 1 de enero de 2015, se tuvo que prorrogar hasta principios de mayo de 2015, ya que había muchas administraciones que habían tenido algún problema en su adhesión y necesitaban más tiempo para la puesta en marcha. Sin embargo, a pesar de que a partir de mayo ya se debía usar esta plataforma, en sus comienzos siguió generando algunas incidencias, muchas de ellas relacionadas con la falta de información, como, por ejemplo:

- 1. Las administraciones podían acceder a la plataforma, pero no podían recibir las facturas si no estaban adheridas por medio del código DIR3. Cuando se les solicitaba a las administraciones su código DIR3, estas no disponían de él y no se lo podían facilitar, incluso en ocasiones, no conocían la existencia de dicho código. Por lo que generaban gran confusión entre los clientes.
- 2. Había supuestos en los que las administraciones llamaban a KONE para informar sobre una incidencia: sólo recibían en FACe una factura simplificada, cuando la necesitaban completa. En realidad, los receptores de las facturas electrónicas tienen dos formas de visualizarla: una simplificada y otra detallada.

## <span id="page-46-0"></span>**5.4. COLABORACIÓN EN EL PROYECTO DE FACe DESARROLADO EN KONE.**

Como ya hemos comentado, el proyecto comenzó a desarrollarse en el año 2014, ya que desde el Gobierno este proyecto se estudió a finales de 2013, para que en la fecha prevista todos los proveedores y las Administraciones Públicas estuvieran preparadas; esta fecha era el 1 de enero de 2015. Sin embargo, muchas de las organizaciones obligadas a implantar el desarrollo de la factura electrónica tuvieron dificultades en dicha implantación, por lo que esta fecha se prorrogó hasta mayo de 2015.

En KONE, la puesta en marcha del proyecto comenzó en 2014 y se dio por finalizado a principios de 2015. Sin embargo, la autora se incorporó a dicha empresa en junio y no comenzó a colaborar en este proyecto hasta principio de agosto de 2015.

Dado que el proyecto había concluido, pues la factura electrónica ya se estaba emitiendo correctamente, la colaboración no consistió en la puesta en funcionamiento o en la implantación, sino en las siguientes dos tareas:

- Emisión de facturas electrónicas a través de SAP.
- Soporte a los clientes con respecto a las incidencias con la factura electrónica.

A continuación, se detallarán dichas tareas.

## <span id="page-46-1"></span>**5.4.1. Emisión de las facturas electrónicas.**

El Departamento de Control de Crédito es uno de los departamentos de esta empresa que más relación tiene con las facturas de los clientes, ya que para gestionar las cuentas de los clientes la documentación más importante de la cual se dispone es la factura. En control de crédito, cada responsable de una regional debe encargarse de gestionar su cartera de clientes correspondiente a ese lugar y, esto implica emitir facturas, entre otras tareas.

Dicho esto, en la supervisión del control de crédito, por norma general, no se emiten las facturas, aunque hay supuestos en los que sí se deben emitirlas. Estos casos suelen darse cuando ocurre alguna incidencia con la facturación de algún cliente y la encargada de la supervisión debe actuar para subsanar los errores o las dificultades que se hayan presentado. Una vez subsanado, la emisión de las facturas volvería a cargo del responsable de la regional correspondiente.

Como señalamos anteriormente, la autora del trabajo realizó sus tareas en torno a la supervisión de control de crédito además de colaborar con la facturación electrónica a partir de agosto de 2015.

Con respecto a la emisión de las facturas, la autora no emitía todas las facturas que debían ser electrónicas, sólo las facturas de aquellos clientes que habían tenido alguna incidencia y estaba en proceso de subsanarse. Esta corrección debía hacerse manual desde la transacción determinada en SAP, por eso, la encargada de solucionar los problemas debía ser quién emitiera las facturas. Esto no ocurre cuando

la facturación del cliente es correcta y sin incidencias, ya que en estos casos la emisión de la factura electrónica es automática pues está enlazada con la factura normal del cliente. Así, cuando el responsable de una regional emite una factura normal a uno de sus clientes de alguna Administración Pública, instantáneamente se emite la factura electrónica. La emisión de las facturas electrónicas desde SAP es bastante sencilla, ya que al ser un sistema informatizado el procedimiento se simplifica a hacer un par de clics.

Durante los primeros meses del funcionamiento del sistema FACe surgieron varias incidencias relacionadas con la correcta asignación de los códigos DIR3 a cada una de las Administraciones Públicas; este código lo asigna cada punto general de entrada al que se hayan adherido cada Administración. Como ya hemos descrito, en la puesta en marcha del sistema FACe en la empresa, los responsables de cada zona debían ponerse en contacto con cada Administración que fuera su cliente para solicitarle en código DIR3 y poder remitir la factura a dicha dirección, aunque en ocasiones disponer de dicho código era complicado si la Administración no lo tenía asignado. Esto ocurría si la Administración no había solicitado la dirección DIR3 a su punto general de entrada.

Por tanto, para poder cumplir con la comprobación de cada cliente de su DIR3 antes de emitir la factura electrónica, se debía contrastar la siguiente información: por un lado, el código que se le había asignado en su cuenta en SAP, y, por otro lado, el directorio que la página del gobierno publica con las direcciones DIR3 de cada administración o, incluso, el medio o soporte que habíamos recibido por parte del cliente con su dirección DIR3, el cual, era en ocasiones un mail, una llamada al responsable de la zona o una copia del documento que contenía la información de su DIR3. En cualquier caso, si no se disponía de la información del código DIR3 del cliente, había que ponerse en contacto con dicho cliente y solicitárselo.

Durante los primeros meses en los que la página FACe estaba en desarrollo, no estaba habilitada la opción de buscar los DIR3 de cada Administración. Sin embargo, a día de hoy, la página publica dichos códigos, por lo que son de información pública; se ha puesto a disposición de todas las personas que acceden a la página un buscador de cualquier Institución Pública y su código DIR3.

Una vez realizadas las comprobaciones, la emisión de la factura consistía, en primer lugar, en una primera emisión y en la que, poniéndonos en contacto con el cliente, se le notificaba de su emisión. Esto servía para comprobar que la factura le llegaba correctamente. En segundo lugar, la automatización de la factura, es decir, asignar la factura electrónica a la factura normal, de forma que, si se emitiera una, automáticamente se emitiese la otra.

Para concluir, desde FACe se puede obtener un justificante de la factura electrónica, como se puede observar en uno de los justificantes que KONE ha accedido a compartir.

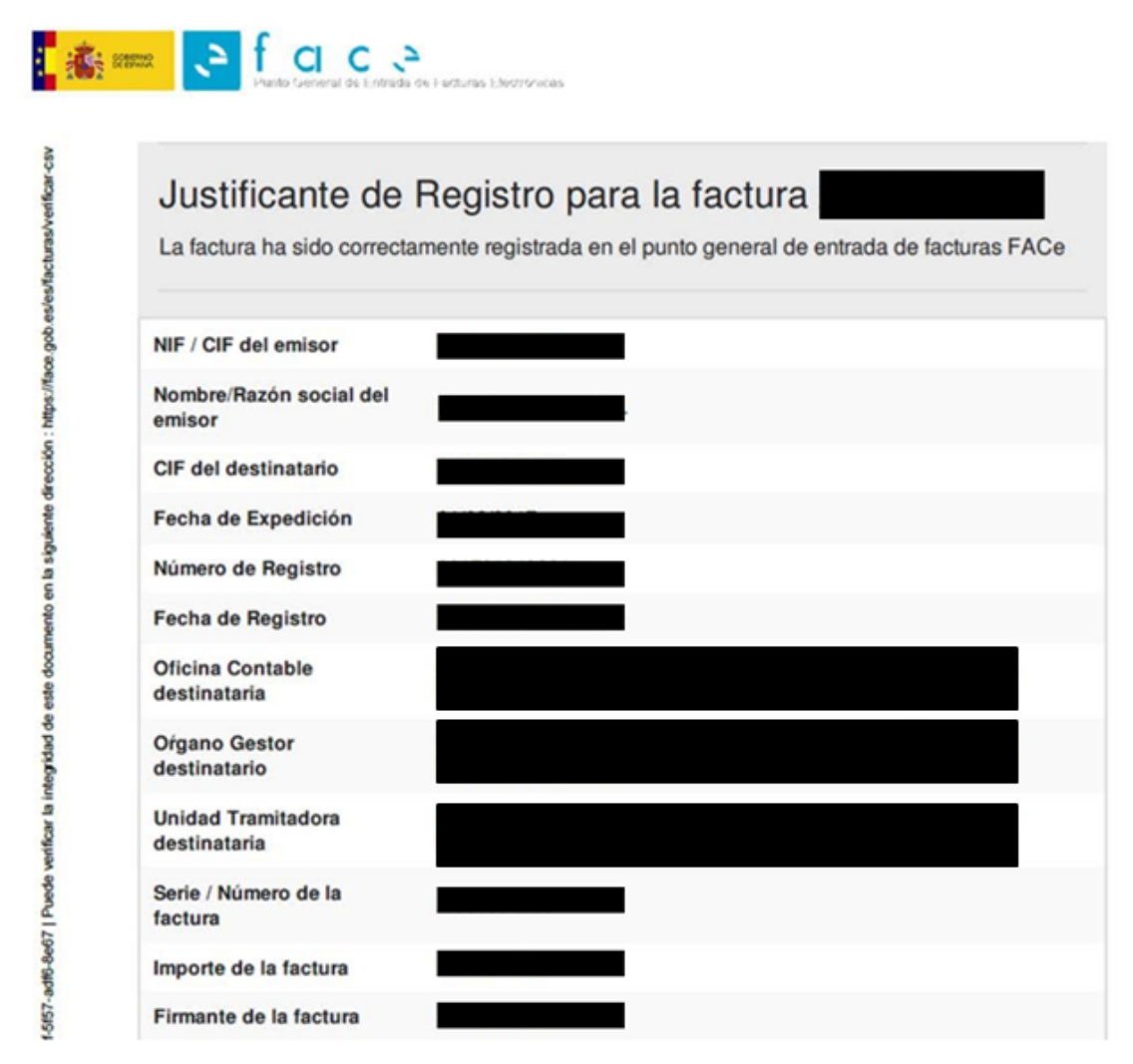

**Figura 5.2. Justificante de una factura electrónica.** *Fuente: KONE Elevadores, S.A.* 

#### <span id="page-48-0"></span>**5.4.2. Resolución de incidencias con las facturas electrónicas.**

Como ocurre con la mayoría de los proyectos que se llevan a cabo en las grandes empresas, una vez que un proyecto comienza a funcionar, comienza a su vez una etapa caracterizada por las incidencias que se suelen dar. Por eso, las tareas que fueron realizadas en este proyecto iban relacionadas a solventar las incidencias en las facturas electrónicas.

En primer lugar, era necesario que fuera notificada la incidencia y, para esto, la notificación podía llegar de dos formas:

- 1. El cliente Administración Pública llama o escribe por vía electrónica a su responsable de facturación o a la central y, esta pasaba la llamada o el correo a la responsable de las incidencias, en este caso, la autora del trabajo.
- 2. Como las facturas electrónicas que se mandaban por FACe debían ser controladas y supervisadas, en el caso en que dieran algún tipo de error, se notificaba el error y se procedía a subsanarlo.

Si hablamos de los supuestos del primer caso, las Administraciones Públicas se ponían en contacto con la empresa cuando: no habían recibido la factura o bien, la habían recibido, pero contenía errores. Si no la habían recibido se procedía a estudiar

todo el recorrido de la factura hasta que se encontrase el issue<sup>4</sup>. Este fallo podía darse en los siguientes aspectos:

- El código DIR3 no era el correcto. Esto ocurría en la gran mayoría de los casos, ya que el sistema FACe apenas había comenzado a funcionar y no se disponía de todos los códigos correctos. Cuando esto ocurría, se volvía a solicitar el código al cliente, ya que por entonces no se podía consultar dicho código desde la página *web*, como sí se puede hacer hoy en día. Una vez que ya se disponía del código y, sabiendo que era el único error que se podía dar, se volvía a emitir la facturae electrónicamente.
- Algún campo de la factura daba error. Algunas Administraciones necesitaban que la factura electrónica tuviera ciertos campos descritos, como por ejemplo el número de pedido. En los casos en que la información de este campo no estuviera, la factura no podía llegar a la plataforma FACe, por lo que el cliente no podía recibirla. Como en el caso anterior, si esto pasaba era necesario corregir el error y volver a emitirla.

De esta forma, FACe pone a disposición en la plataforma el estado de cada factura que se envía por este medio. Los distintos estados que puede tener una factura son los siguientes: Registrada, Pagada, En trámite, Rechazada o Anulada. A continuación, se puede ver la leyenda que figura en la página con respecto a estos estados.

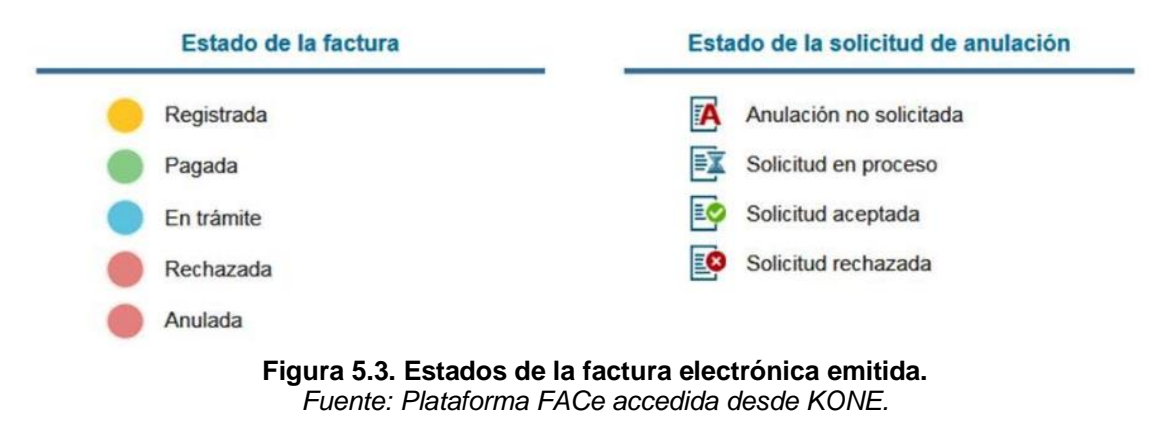

En esta figura se puede observar como uno de los estados de la factura es "Rechazada", esto significa que la factura ha logrado entrar en el sistema y ha sido recibida por el cliente, pero este no la ha aceptado por algún motivo. Es obligatorio que las Administraciones expliquen el motivo del rechazo de la factura y que sea congruente. Algunos de los motivos pueden ser: el concepto no es el correcto, la fecha de los trabajos realizados no coincide, o el importe no es válido. En tales casos, la empresa se pone en contacto con su cliente para buscar una explicación al error y poder subsanarlo.

Cuando una factura es rechazada por la Administración Pública, esta no puede volver a ser emitida desde FACe. Es decir, el sistema no acepta que se introduzcan facturas con el mismo número, por eso, no se puede volver a emitir una factura que ya ha sido rechazada, ya que el sistema detecta el mismo número y no permite subir la factura. Cuando esto ocurre, se debe cancelar la factura rechazada, y es, entonces, cuando se puede emitir una completamente nueva, en la cual se disponga el mismo concepto. De esta forma, cada vez que se rechace una factura por la Administración Pública, se tiene que cancelar y emitir otra nueva.

**<sup>4</sup>**Término utilizado en el ámbito informático y empresarial para referirse a fallo, sinónimo de fallo o error.

La información sobre el estado de las facturas se puede visualizar desde la plataforma accediendo con el certificado electrónico, ya sea por parte del proveedor como por parte de la Administración. Gracias a KONE, se puede observar en la siguiente figura cómo está diseñada la plataforma para poder consultar las facturas. Se aprecia cómo, a la izquierda de cada factura, un color determina su estado.

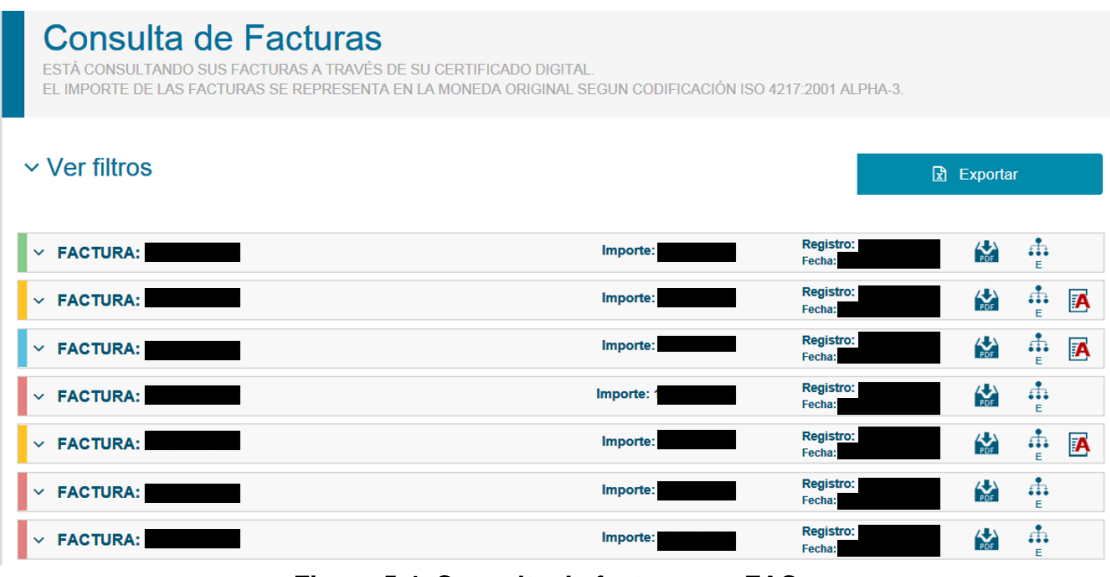

**Figura 5.4. Consulta de facturas en FACe.** *Fuente: KONE Elevadores.*

## **5.5. EFECTOS DE FACe EN KONE.**

En definitiva, el uso de esta plataforma sí ha ayudado a reducir la morosidad dentro de la empresa, ya que se puede tener un mayor control sobre la facturación. Además, se trata de un sistema que está en continua mejora, buscando modernizarse cada vez más con el objetivo de proporcionar un mejor servicio y, que esto repercuta positivamente sobre los índices de morosidad en el sector público de nuestro país.

Por un lado, esta plataforma ha ayudado mucho dentro de la empresa para evitar problemas informáticos en las Administraciones que pudieran generar retrasos en la recepción de facturas. En gran parte beneficia a los clientes que, por algún error informático, no podían recibir correctamente dichas facturas. A día de hoy, estos problemas se han solucionado y la recepción de las facturas se realiza adecuadamente. Por otro lado, el servicio informático que ofrece FACe permite conocer en todo momento el estado de la factura, lo que supone un ahorro en tiempo.

Sin embargo, actualmente existe un grupo reducido de clientes con los cuales no se ha podido implantar el sistema FACe correctamente, ya que se dan problemas informáticos pendientes de resolver para que pueda utilizarse esta herramienta.

## **CAPÍTULO 6**

## **CONCLUSIONES**

<span id="page-52-0"></span>El presente trabajo ha sido de gran satisfacción para su autora ya que ha podido dar respuesta a sus planteamientos iniciales.

En primer lugar, es importante destacar que la gran cantidad de normativa escrita al respecto de la morosidad se debe a dos motivos fundamentales. El primero de ellos es que la morosidad es un tema bastante delicado, pues afecta a todas las empresas, tanto públicas como privadas, ya que en todas las compañías se ha de gestionar lo más eficientemente posible los impagos de los clientes, a la vez que se intenta no perder reputación o estatus con dichos clientes que pueda afectar a futuras transacciones con ellos. Es, por tanto, un elemento de gran consideración a la hora de gestionar y dirigir una organización. El segundo motivo por el que existe tal variedad de normativa, sobre todo en la que afecta a las Administraciones Públicas, es que estas superan el límite de plazo de pago permitido. Las Administraciones prorrogan sus pagos una media de 52 días, mientras que las empresas privadas unos 25 días, esta gran diferencia preocupa hoy en día por lo que desde el Gobierno no sólo se ha legislado para reducir este dato, sino que se ha diseñado herramientas que ayudan a controlar este exceso de días prorrogados en los pagos.

En segundo lugar, la factura electrónica y la plataforma FACe nacen como una de esas herramientas diseñadas para controlar y combatir la morosidad en las Administraciones Públicas. Al tratarse de un sistema de control para el sector público, como cualquier medio de control, debe ir acompañado por un régimen sancionador, con el objeto de tomar medidas cuando se comete alguna infracción. Por lo tanto, deben diseñarse a su vez esas medidas que corrijan el retraso en los pagos y ayuden a una mejor concienciación sobre este problema.

En tercer lugar, la normativa que regula la implantación del Punto General de Entrada de Facturas Electrónicas (FACe), creado por el Gobierno, permite que desde otras Comunidades Autónomas se puedan diseñar otros puntos generales de entrada, siempre y cuando se justifique el motivo de la no adhesión a FACe; con esto se pretendía responder al principio de eficiencia. Sin embargo, en España, como se puede observar en capítulos anteriores, existen muchos otros puntos generales de entrada. Por lo que el principio de eficiencia pierde relevancia cuando, prácticamente cada Comunidad Autónoma tiene su propio sistema. Durante los primeros meses de la implantación de la factura electrónica, esto suponía un inconveniente para las empresas, ya que, si se disponía de clientes en varias comunidades, implicaba adaptar su facturación a lo que cada sistema exigía. Por otro lado, esto ha cambiado, ya que a medida que han transcurrido los meses y cada vez se usa más la factura electrónica, la plataforma FACe ha conseguido remitir las facturas a cualquier punto general de entrada, por lo que no hace falta registrarse en los sistemas de otras Comunidades, FACe lo remite directamente. En este sentido, se ha evolucionado y mejorado con bastante eficacia en el sistema.

En cuarto lugar, la legislación de la factura electrónica a finales de 2013, exigía la puesta en marcha el 1 de enero de 2015, las empresas de un año prácticamente para la configuración de los sistemas. Sin embargo, cuando llegó la fecha para comenzar a usarla muchas empresas, tanto clientes como proveedores, no estaban preparados para comenzar a funcionar. Esto ocurrió puesto que el proceso de adhesión a un punto general de entrada es lento, y por entonces el sistema FACe estaba poco desarrollado

y se producían algunos inconvenientes. Por lo que, esos primeros meses de funcionamiento no fueron como se esperaban. Sin embargo, el sistema ha mejorado mucho desde entonces. Un ejemplo de esto es el servicio de búsqueda de códigos DIR3 que ofrece la página web de FACe. Este buscador no estaba disponible en 2015, por lo que, para conocer el DIR3 de una Administración, el proveedor debía ponerse en contacto con su cliente y solicitárselo. Hoy en día, cualquier persona puede realizar una búsqueda del DIR3 ya que son datos públicos, de esta forma, se ayuda a que el proceso de facturación sea más eficiente.

En último lugar, es importante relacionar esta plataforma con la morosidad en las Administraciones. Está claro que al ser una medida de control está ayudando a combatir la morosidad con los avances que se van aplicando que mejoran la plataforma. Sin embargo, existe un aspecto de la factura electrónica que tiene efectos negativos en la morosidad, esto es el hecho de que el cliente pueda rechazar una factura electrónica. Como se ha podido observar, las facturas pueden ser rechazadas por el cliente si éste no está conforme siempre y cuando especifique los motivos del rechazo. A partir de aquí, el proveedor debe rectificar la factura y modificar los datos para que el cliente pueda aceptarlos.

El problema surge cuando FACe no tramita una factura con el mismo número, es decir, no pueden mandarse dos facturas con el mismo número, siendo la primera factura la rechazada por el cliente, y la segunda factura la modificada por el proveedor. Esto tiene un efecto negativo en la morosidad porque al emitir una factura con un número nuevo, el plazo de pago se renueva y comienza a contar desde la emisión de la segunda factura. De esta forma, se consigue prorrogar el plazo de pago de una factura. En definitiva, se consigue desaparecer la morosidad durante un periodo corto de tiempo. Por otro lado, esto ha provocado que los índices de facturas rechazadas y facturas canceladas en las empresas se haya visto incrementado durante los primeros meses del funcionamiento del sistema FACe.

En definitiva, FACe es una buena herramienta para gestionar los impagos tanto para una empresa, como para una Administración Pública; si bien, aún queda mucho por andar para que este sistema mejore la salud de las empresas en cuanto a los pagos se refiere.

## **BIBLIOGRAFÍA**

#### <span id="page-54-0"></span>*Libros y manuales:*

Blanco-Morales, P. (2011): *Medidas de lucha contra la morosidad*, La Ley, Madrid.

- Brachfield, P.J. (2010): *La nueva legislación contra la morosidad descodificada,* Profit, Barcelona.
- Brachfield, P.J. (2012): *Instrumentos para gestionar y cobrar impagados,* Profit, Barcelona.
- Díaz, M.J. (2014): *La morosidad: cobro y prevención*, Formación Alcalá, Jaén.

Durbán, S. (2017): *Finanzas corporativas,* Pirámide.

- Fernández Rivera, A. (2011): *Manual de Morosidad bancaria*, Thomson Reuters, Navarra.
- Instituto Superior de Técnicas y Prácticas Bancarias (1999): *Diccionario Enciclopédico Empresarial*, Instituto Superior de Técnicas y Prácticas Bancarias, Madrid.
- Parejo, J.A.; Calvo, A.; Rodríguez, L.; Cuervo, A.; Alcalde, E. (2016): *Manual del sistema financiero español*, Ariel.

#### *Artículos en revistas:*

Osterling, F.; Castillo, M. (2012): "Sobre la clasificación de las obligaciones", *Advocatus*, 26, 317-336.

#### *Normas jurídicas:*

- Circular 1/2003, de 24 de mayo, del Banco de España, por la que se modifica la Circular 4/2004, de 22 de diciembre, a las entidades de crédito, sobre normas de información financiera pública y reservada, y modelos de estados financieros (*B.O.E.* núm. 130, de 31 de mayo).
- Ley 15/2010, de 5 de julio, de modificación de la Ley 3/2004, de 29 de diciembre, por la que se establecen medidas de lucha contra la morosidad en las operaciones comerciales (*B.O.E.* núm. 163, de 6 de julio).
- Ley 25/2013, de 27 de diciembre, de impulso de la factura electrónica y creación del registro contable de facturas en el Sector Público (*B.O.E.* núm. 311, de 28 de diciembre).
- Ley 3/2004, de 29 de diciembre, por la que se establecen medidas de lucha contra la morosidad en las operaciones comerciales (*B.O.E.* núm. 314, de 30 de diciembre).
- Orden HAP/1074/2014, de 24 de junio, por la que se regulan las condiciones técnicas y funcionales que debe reunir el Punto General de Entrada de Facturas Electrónicas (*B.O.E.* núm. 154, de 25 de junio de 2014).
- Proyecto de Ley de impulso de la factura electrónica y creación del registro contable de facturas en el Sector Público (*Boletín Oficial de las Costes Generales*, núm. 55-1, de 16 de julio de 2013).
- Real Decreto de 22 de agosto de 1885 por el que se publica el Código de Comercio (*B.O.E.* núm. 289, de 16 de octubre).
- Real Decreto de 24 de julio de 1889 por el que se publica el Código Civil (*B.O.E.* núm. 206, de 25 de julio).
- Real Decreto-ley 4/2013, de 22 de febrero, de medidas de apoyo al emprendedor y de estímulo del crecimiento y de la creación de empleo (*B.O.E.* núm. 47, de 23 de febrero).

#### *Artículos en prensa digital (Internet):*

- Banco de España. (2012): "Portal del Cliente Bancario Tipo de Interés", *Banco de* España, 28 de febrero, [http://www.bde.es/clientebanca/es/areas/Tipos\\_de\\_Interes/Tipos\\_de\\_interes/](http://www.bde.es/clientebanca/es/areas/Tipos_de_Interes/Tipos_de_interes/) (Consultado: 28/02/17).
- Bbvacontuempresa.es. (2017): "Cobro de morosos", *BBVA Con tu empresa*, 4 de marzo, http://www.bbvacontuempresa.es/a/cobro-morosos-gestionarlo (Consultado: 04/03/17).
- Brachfield, P. (2013): "Causas que provocan la morosidad", *Plataforma Multisectorial contra la Morosidad*, 25 de abril, <http://www.pmcm.es/blog/post/causas-que-provocan-la-morosidad> (Consultado: 25/04/17).
- Edufinet.com. (2017): "Procedimiento de recuperación de deudas", *Edufinet.com*, 4 de marzo, http://www.edufinet.com/index.php?option=com\_content&task=view&id=1417&Itemid=378 (Consultado: 04/03/17).
- Infoautónomos. (2017): "Ley de Morosidad y prevención contra impagados", *Infoautonomos.eleconomista.es.*, 16 de marzo, http://infoautonomos.eleconomista.es/financiacion-autonomos-empresas/ley-de-morosidadprevencion/ (Consultado: 16/03/17).
- Mañé, E. (2012): "En el blog de Segestión: Morosidad e historia", *El Blog de Segestion,* 16 de febrero, http://blog.segestion.es/2012/01/en-el-blog-de-segestion-morosidad-e-historia/ (Consultado: 16/02/17).
- Observatorio de Administración Electrónica (2017): "FACe, 2 años de facturación electrónica en las Administraciones Públicas", *Observatorio de Administración Electrónica*, 30 de marzo, https://administracionelectronica.gob.es/pae\_Home/pae\_Actualidad/pae\_Noticias/Anio2017/F ebrero/2017-02-01-Nueva-nota-tecnica-del-OBSAE-FACe--2-anos-de-facturaci-n-electronicaen-las-Administraciones-Publicas-.html#.WN1CITuLTIU (Consultado: 30/03/17).
- PMcM. (2016): "Informe sobre morosidad: Estudio plazos de pago en España 2016", Plataforma Multisectorial contra la Morosidad, 5 de marzo, [http://pmcm.esinterban.com/files/31\\_Plazos%20de%20Pago%20Espa%C3%B1a%202016.pdf](http://pmcm.esinterban.com/files/31_Plazos%20de%20Pago%20Espa%C3%B1a%202016.pdf) (Consultado: 05/03/17).
- Red, D. (2017): "Mora del deudor", *Infoderechocivil*, 27 de febrero, http://www.infoderechocivil.es/2012/07/mora-del-deudor.html (Consultado: 27/02/17).
- Resolución de 27 de diciembre de 2016, de la Secretaría General del Tesoro y Política Financiera, por la que se publica el tipo legal de interés de demora aplicable a las operaciones comerciales durante el primer semestre natural del año 2017 (*B.O.E.* núm. 314, de 29 de diciembre).
- Secretaría de Estado de Presupuestos y Gastos. (2017): "Proyecto de Presupuestos Generales del Estado 2017", *SEPG: Proyecto Presupuestos Generales del Estado 2017*, 24 de abril, http://www.sepg.pap.minhafp.gob.es/sitios/sepg/es-ES/Presupuestos/ProyectoPGE/Paginas/ProyectoPGE2017.aspx (Consultado: 24/04/17).
- Servicio Nacional de Información. (2017): "Ficheros de morosos", *Servicio Nacional de Información*, 13 de marzo, https://asnef.informacion-nacional.es/index.php (Consultado: 13/03/17).
- Trecet, J. (2015): "Cuando aplicar el interés legal del dinero y el de demora", *Bolsamania.*com, 4 de marzo, http://www.bolsamania.com/declaracion-impuestos-renta/diferencias-entre-elinteres-legal-del-dinero-y-el-de-demora-cuando-aplicar-cada-uno/ (Consultado: 04/03/17).

## **Anexo I**

### <span id="page-56-0"></span>**Noticia del Portal Administración Electrónica (PAe).**

#### **13 de enero de 2017.**

### **"FACe, Punto General de Entrada de Facturas Electrónicas de la AGE, recibe 8 millones de facturas durante 2016".**

De acuerdo a lo establecido en la Ley 25/2013, de 27 de diciembre, de impulso de la factura electrónica y creación del registro contable en el Sector Público, desde el 15 de enero de 2015 todas las Administraciones Públicas tienen la obligación de recibir las facturas de sus proveedores por vía electrónica.

Además de la Administración General del Estado que debe usar obligatoriamente FACe, muchas otras administraciones públicas de todos los ámbitos administrativos (estatal, regional, local, universitario) han encauzado la recepción de sus facturas a través de FACe.

El modelo español que marca la ley 25/2013 y en el que FACe ejerce de punto de apoyo, define un modelo con pocos ejemplos comparables a nivel internacional. A través de un único punto de entrada de facturas - una ventanilla común -, los proveedores de bienes y servicios de más de 8.000 AA.PP. entre ellas grandes municipios, 16 comunidades autónomas y la Administración General del Estado pueden presentar las facturas a sus clientes del Sector Público, con un mismo formato y con las mismas reglas de codificación que permiten que las AA.PP. puedan interoperar en el trabajo de gestión de sus facturas. Lo cual repercute directamente en una mejora en la relación de los proveedores con el Sector Público.

En este período transcurrido, el Punto de Entrada de Facturas Electrónicas (FACe) de la Administración General del Estado, presenta los siguientes datos:

- 10.195 unidades de las 16 CCAA adheridas, más las Ciudades Autónomas de Ceuta y Melilla.
- 7.976 EELL adheridas.
- Integrados los distintos órganos de tramitación de los Ministerios: 3.800 unidades.
- 48 Universidades.
- 40 Instituciones Públicas.
- 14.000.000 de facturas electrónicas distribuidas.

## **Anexo II**

#### <span id="page-57-0"></span>**Ejemplo de una facturae en formato XML.**

```
<?xml version="1.0" encoding="UTF-8"?>
<fe:Facturae xmlns:ds="http://www.w3.org/2000/09/xmldsig#" 
xmlns:fe="http://www.facturae.es/Facturae/2009/v3.2/Facturae">
<FileHeader>
     <SchemaVersion>3.2</SchemaVersion>
     <Modality>I</Modality>
     <InvoiceIssuerType>EM</InvoiceIssuerType>
     <Batch><BatchIdentifier>B1234567422FC</BatchIdentifier>
           <InvoicesCount>1</InvoicesCount>
     <TotalInvoicesAmount><TotalAmount>1384.58</TotalAmount></To
talInvoicesAmount>
     <TotalOutstandingAmount><TotalAmount>1384.58</TotalAmount><
/TotalOutstandingAmount>
     <TotalExecutableAmount><TotalAmount>1384.58</TotalAmount></
TotalExecutableAmount>
           <InvoiceCurrencyCode>EUR</InvoiceCurrencyCode>
     </Batch>
</FileHeader>
<Parties>
     <SellerParty>
           <TaxIdentification>
                <PersonTypeCode>F</PersonTypeCode>
                <ResidenceTypeCode>R</ResidenceTypeCode>
     <TaxIdentificationNumber>12345678Z</TaxIdentificationNumber
\mathbf{\mathcal{L}}</TaxIdentification>
           <Individual>
                <Name>Emisor</Name>
                <FirstSurname>primer_apellido_E</FirstSurname>
     <SecondSurname>segundo_apellido_E</SecondSurname>
                <AddressInSpain>
                      <Address>direccion_E</Address>
                      <PostCode>18230</PostCode>
                      <Town>problacion_E</Town>
                      <Province>provincia_E</Province>
                      <CountryCode>ESP</CountryCode>
                </AddressInSpain>
           </Individual>
     </SellerParty>
     <BuyerParty>
           <TaxIdentification>
                <PersonTypeCode>J</PersonTypeCode>
                <ResidenceTypeCode>R</ResidenceTypeCode> (…)
```